# A LATEX Package for changing the page grid and MVL ∗†

### Arthur Ogawa ‡

#### October 1, 2020

This file embodies the ltxgrid package, the implementation and its user documentation.

The distribution point for this work is <publish.aps.org/revtex>, which contains the REVTEX package, and includes source and documentation for this package.

The ltxgrid package was commissioned by the American Physical Society and is distributed under the terms of the LATEX Project Public License, the same license under which all the portions of LATEX itself is distributed. Please see <http://ctan.tug.org/macros/latex/base/lppl.txt> for details.

To use this document class, you must have a working T<sub>E</sub>X installation equipped with  $\text{LATEX } 2_{\varepsilon}$  and possibly pdftex and Adobe Acrobat Reader or equivalent.

To install, retrieve the distribution, unpack it into a directory on the target computer, into a location in your filesystem where it will be found by L<sup>AT</sup>EX; in a TDS-compliant installation this would be: texmf/tex/macros/latex/revtex/.

To use, read the user documentation src/ltxgrid.pdf.

### Contents

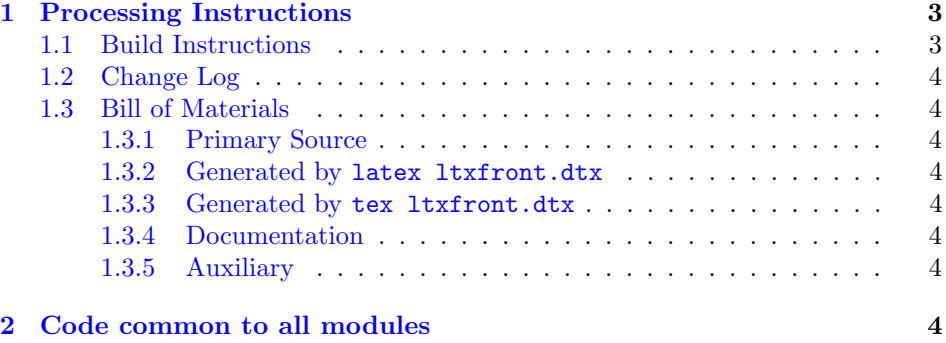

<sup>∗</sup>This file has version number 4.1s, last revised 2020/09/30.

†Version 4.1s © 2009 The American Physical Society

‡mailto:arthur ogawa at sbcglobal.net

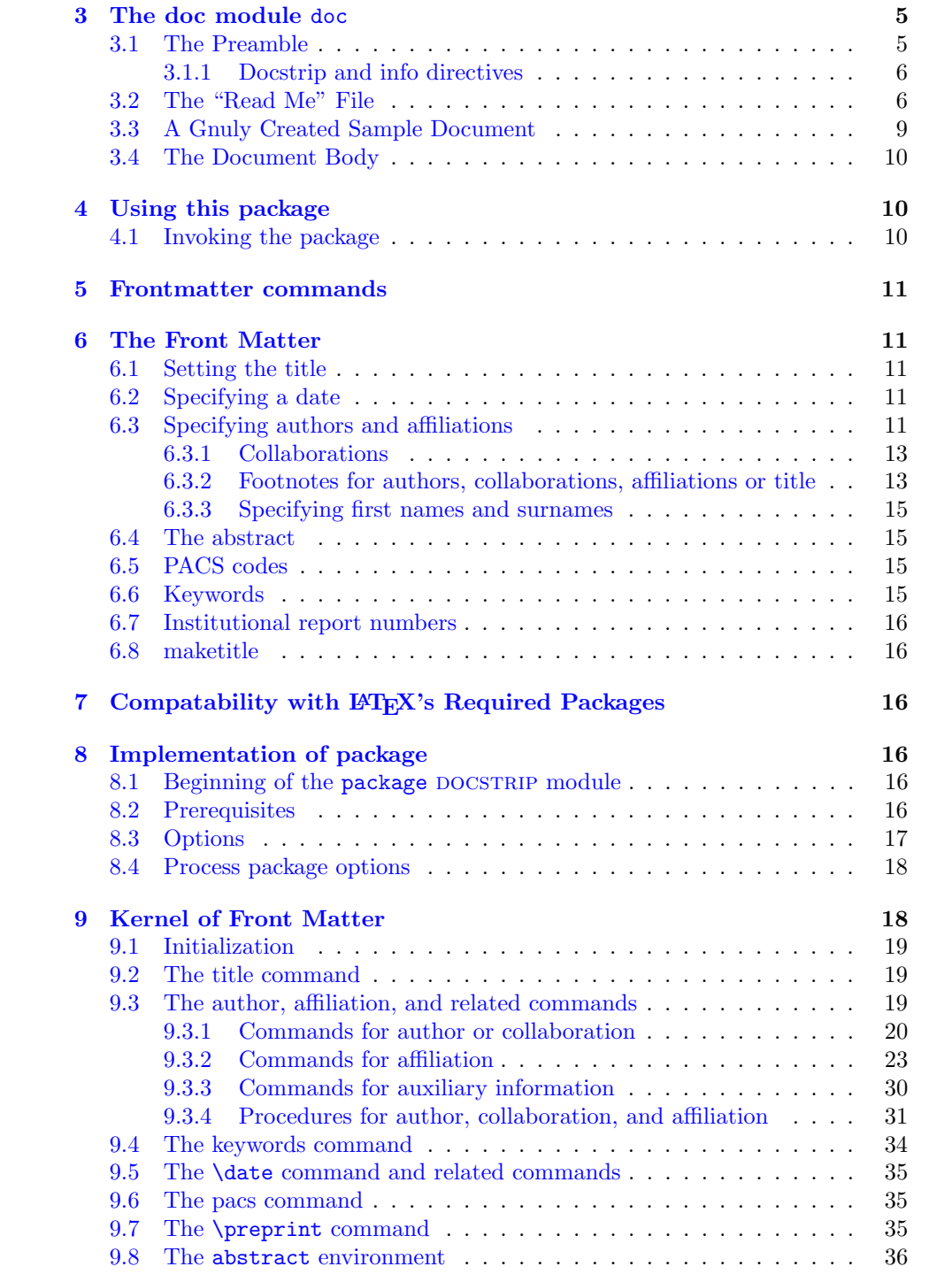

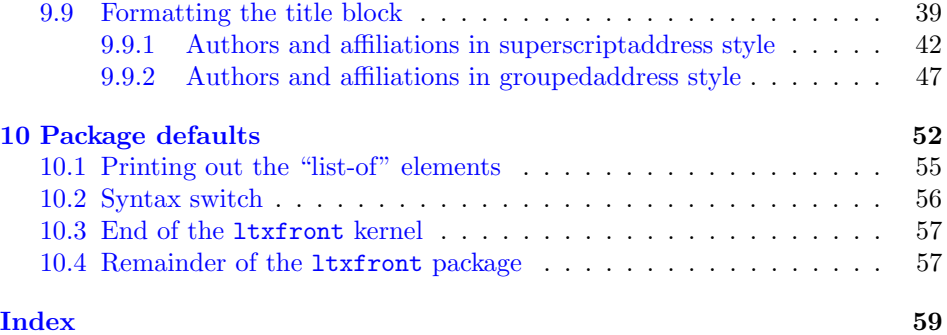

## <span id="page-2-0"></span>1 Processing Instructions

The package file ltxgrid.sty is generated from this file, ltxgrid.dtx, using the docstrainty of LATEXvia tex ltxgrid.dtx. The typeset documentation that you are now reading is generated from this same file by typesetting it with LAT<sub>E</sub>X or pdftex via latex ltxgrid.dtx or pdflatex ltxgrid.dtx.

### <span id="page-2-1"></span>1.1 Build Instructions

You may bootstrap this suite of files solely from  $ltxgrid.txt$ . Prepare by installing LATEX  $2\varepsilon$  (and either tex or pdftex) on your computer, then carry out the following steps:

- 1. Within an otherwise empty directory, typeset ltxgrid.dtx with TFX or pdftex; thereby generating the package file ltxgrid.sty.
- 2. Now typeset ltxgrid.dtx with LAT<sub>EX</sub> or pdflatex; you will obtain the typeset documentation you are now reading, along with the file 00readme.

Note: you will have to run LATEX twice, then makeindex, then LATEX again in order to obtain a valid index and table of contents.

- 3. Install the following files into indicated locations within your TDS-compliant texmf tree (you may need root access):
	- \$TEXMF/tex/latex/revtex/ltxgrid.sty
	- \$TEXMF/source/latex/revtex/ltxgrid.dtx
	- \$TEXMF/doc/latex/revtex/ltxgrid.pdf

where TEXMF/ stands for texmf-local/, or some other texmf tree in your installation.

- 4. Run mktexlsr on directory \$TEXMF/ (you may need root access).
- 5. Build and installation are now complete; now put a \usepackage{ltxgrid} in your document preamble! (Note: ltxgrid requires package ltxutil.)

#### <span id="page-3-0"></span>1.2 Change Log

### <span id="page-3-1"></span>1.3 Bill of Materials

Following is a list of the files in this distribution arranged according to provenance.

#### <span id="page-3-2"></span>1.3.1 Primary Source

One single file generates all.

ltxfront.dtx

#### <span id="page-3-3"></span>1.3.2 Generated by latex ltxfront.dtx

Typesetting the source file under LATEX generates the readme and the documentation.

00readme

#### <span id="page-3-4"></span>1.3.3 Generated by tex ltxfront.dtx

Typesetting the installer generates the package files.

ltxfront.sty

#### <span id="page-3-5"></span>1.3.4 Documentation

The following are the online documentation:

ltxfront.pdf

#### <span id="page-3-6"></span>1.3.5 Auxiliary

The following are auxiliary files generated in the course of running LAT<sub>EX</sub>:

ltxfront.aux ltxfront.idx ltxfront.ind ltxfront.log ltxfront.toc

### <span id="page-3-7"></span>2 Code common to all modules

We want to require only one place in this file where the version number is stated, and we also want to ensure that the version number is embedded into every generated file.

Now we declare that these files can only be used with  $\text{LATEX } 2\varepsilon$ . An appropriate message is displayed if a different TEX format is used.

```
1 %<*doc|package>
```
2 \NeedsTeXFormat{LaTeX2e}[1995/12/01]%

```
3 %</doc|package>
```
As desired, the following modules all take common version information:

 %<kernel&!package&!doc>\typeout{% %<\*package|doc> \ProvidesFile{% %</package|doc> %<\*kernel|package|doc> ltxfront% 10 %</kernel|package|doc> %<\*doc> .dtx% %</doc> %<package>.sty% %<\*package|doc> }% %</package|doc>

The following line contains, for once and for all, the version and date information. By various means, this information is reproduced consistently in all generated files and in the typeset documentation.

```
18 %<*doc|package|kernel>
19 %<version>
20 [2020/09/30 4.1s frontmatter package (AO,DPC)]% \fileversion
21 %</doc|package|kernel>
22 %<kernel&!package&!doc>}%
```
## <span id="page-4-0"></span>3 The doc module doc

This module, consisting of the present section, typesets the programmer's documentation, generating the 00readme and sample document as needed.

Because the only uncommented-out lines of code at the beginning of this file constitute the doc module itself, we can simply typeset the .dtx file directly, and there is thus rarely any need to generate the "doc" DOCSTRIP module. Module delimiters are nonetheless required so that this code does not find its way into the other modules.

The \end{document} command concludes the typesetting run.

```
23 %<*doc>
```
### <span id="page-4-1"></span>3.1 The Preamble

The programmers documentation is formatted with the ltxdoc class with local customizations, and with the usual code line indexing.

```
24 \documentclass{ltxdoc}
```

```
25 \RequirePackage{ltxdocext}%
```

```
26 \let\url\undefined
```

```
27 \RequirePackage[colorlinks=true,linkcolor=blue]{hyperref}%
```

```
28 \makeatletter
```

```
29 \@ifundefined{package@font}{}%
```

```
30 {\expandafter\RequirePackage\expandafter{\csname package@font\endcsname}}
31 \makeatother
```

```
32 \CodelineIndex\EnableCrossrefs % makeindex -s gind.ist ltxfront
```
\RecordChanges % makeindex -s gglo.ist -o ltxfront.gls ltxfront.glo

#### <span id="page-5-0"></span>3.1.1 Docstrip and info directives

We use so many DOCSTRIP modules that we set the StandardModuleDepth counter to 1.

\setcounter{StandardModuleDepth}{1}

The following command retrieves the date and version information from this file.

```
35 \expandafter\GetFileInfo\expandafter{\jobname.dtx}%
```
### <span id="page-5-1"></span>3.2 The "Read Me" File

As promised above, here is the contents of the "Read Me" file. That file serves a double purpose, since it also constitutes the beginining of the programmer's documentation. What better thing, after all, to have appear at the beginning of the typeset documentation?

A good discussion of how to write a ReadMe file can be found in Engst, Tonya, "Writing a ReadMe File? Read This" MacTech October 1998, p. 58.

Note the appearance of the \StopEventually command, which marks the dividing line between the user documentation and the programmer documentation.

The usual user will not be asked to do a full build, not to speak of the bootstrap. Instructions for carrying these processes begin the programmer's manual.

```
36 \begin{filecontents*}{00readme.tex}
37 \title{%
38 A \LaTeX\ Package for\\the frontmatter and title page%
39 \thanks{%
40 This file has version number \fileversion,
41 last revised \filedate.%
42 }%
43 \thanks{%
44 Version \fileversion\ \copyright\ 2009 The American Physical Society
45 }%
46 }%
47
48 \author{%
49 Arthur Ogawa%
50 \thanks{\texttt{mailto:arthur\_ogawa at sbcglobal.net}}%
51 }%
52 %\iffalse
53 % For version number and date,
54 % search on "\fileversion" in the .dtx file,
55 % or see the end of the 00readme file.
56 %\fi
57 \maketitle
```

```
58
59 This file embodies the \classname{ltxfront} package,
60 the implementation and its user documentation.
61
62 The distribution point for this work is
63 \url{http://publish.aps.org/revtex},
64 which contains fully unpacked, prebuilt runtime files and documentation.
65
66 The \classname{ltxfront} package was commissioned by the American Physical Society
67 and is distributed under the terms of the \LaTeX\ Project Public License,
68 the same license under which all the portions of \LaTeX\ itself is distributed.
69 Please see \url{http://ctan.tug.org/macros/latex/base/lppl.txt} for details.
70
71 To use this document class, you must have a working
72 \TeX\ installation equipped with \LaTeXe\
73 and possibly pdftex and Adobe Acrobat Reader or equivalent.
74
75 To install, retrieve the distribution,
76 unpack it into a directory on the target computer,
77 and move the file \file{ltxfront.sty}
78 into a location in your filesystem where it will be found by \LaTeX.
79
80 To use, read the user documentation \file{ltxfront.pdf}.
81
82 \tableofcontents
83
84 \section{Processing Instructions}
85
86 The package file \file{ltxfront.sty}
87 is generated from this file, \file{ltxfront.dtx},
88 using the {\sc docstrip} facility of \LaTeX
89 via |tex ltxfront.dtx|.
90 The typeset documentation that you are now reading is generated from
91 the same file by typesetting it with \LaTeX\ or pdftex
92 via |latex ltxfront.dtx| or |pdflatex ltxfront.dtx|.
93
94 \subsection{Build Instructions}
95
96 You may bootstrap this suite of files solely from \file{ltxfront.dtx}.
97 Prepare by installing \LaTeXe\ (and either tex or pdftex) on your computer,
98 then carry out the following steps:
99 \begin{enumerate}
100
101 \item
102 Within an otherwise empty directory,
103 typeset \file{ltxfront.dtx} with \TeX\ or pdftex,
104 thereby generating the package file \file{ltxfront.sty}.
105
106 \item
107 Next typeset \file{ltxfront.dtx} with \LaTeX\ or pdflatex;
```

```
108 you will obtain the typeset documentation you are now reading,
109 along with
110 the sample document \file{ltxfront-test.tex}
111 and the file \file{00readme}.
112
113 Note: you will have to run \LaTeX, then
114 \file{makeindex} \texttt{-s gind.ist ltxfront.idx}, then
115 \file{makeindex} \texttt{-s gglo.ist -o ltxfront.gls ltxfront.glo}, then
116 \LaTeX\ again in order to obtain a valid index and table of contents.
117 \item
118 Now typeset \file{ltxfront.dtx} with \TeX (not \LaTeX),
119 thereby generating the package file \file{ltxfront.sty}.
120 \item
121 Install the following files into indicated locations within your
122 TDS-compliant \texttt{texmf} tree (you may need root access):
123 \begin{itemize}
124 \item
125 \file{$TEXMF/}\file{tex/}\file{latex/}\file{revtex/}\classname{ltxfront.sty}
126 \item
127\file{$TEXMF/}\file{source/}\file{latex/}\file{revtex/}\classname{ltxfront.dtx}
128 \item
129 \file{$TEXMF/}\file{doc/}\file{latex/}\file{revtex/}\classname{ltxfront.pdf}
130 \end{itemize}
131 where \file{$TEXMF/} stands for \file{texmf-local/}, or some other \texttt{texmf} tree
132 in your installation.
133 \item
134 Run \texttt{mktexlsr} on \file{$TEXMF/} (you may need root access).
135 \item
136 Build and installation are now complete;
137 now put a \cmd\usepackage\texttt{\{ltxfront\}} in your document preamble!
138 \end{enumerate}
139
140 \subsection{Change Log}
141 \changes{4.0b}{1999/06/20}{Change handling of \cs{@author} to prevent parsing problems. (Helps
142 \changes{4.0b}{1999/06/20}{Gathered all code for the abstract environment together and abstract
143 \changes{4.0b}{1999/06/20}{Separate option now controls production}
144 \changes{4.0b}{1999/06/20}{Set \cs{footnote} to \LaTeX\ standard version for this scope.}
145 \changes{4.0c}{1999/11/13}{grid changes with ltxgrid}
146 \changes{4.0d}{1998/01/31}{\cs{comma@space}}
147 \changes{4.0d}{1998/01/31}{change name from \cs{tempaffiliation}}
148 \changes{4.0d}{1998/01/31}{hookify}
149 \changes{4.0d}{1998/01/31}{If empty \cs{abstractname} omit spacing}
150 \changes{4.0d}{1998/01/31}{PACS boxed to width of abstract}
151 \changes{4.0e}{2000/09/20}{Keywords on same footing as PACS}
152 \changes{4.0e}{2000/09/20}{Warn if no production}
153 \changes{4.0f}{2001/02/13}{Actually append \cs{AU@grp} to \cs{@AAClist}.}
154 \changes{4.0g}{1998/06/10}{multiple preprint commands}
155 \changes{4.0h}{1998/06/25}{Changes to support groups of affiliations}
156 \changes{4.0h}{1998/06/25}{new hook}
157 \changes{4.0l}{1998/09/01}{add optional argument handling back}
```

```
158 \changes{4.0l}{1998/09/01}{Changes to add collaboration processing, which now means doing comma
159 \changes{4.0l}{1998/09/01}{macro added}
160 \changes{4.1a}{2008-06-30}{(AO, 443) create an entry in the PDF bookmarks for the abstract via
161 \changes{4.1a}{2008-07-01}{(AO, 496) remove default prependation to \cs{email}.}
162 \changes{4.1a}{2008-07-01}{(AO, 496) remove default prependation to \cs{homepage}.}
163 \changes{4.1a}{2008/06/16}{removed code that had been commented out}
164 \changes{4.1b}{2008/06/29}{(AO, 455) provide a \texttt{description} environment for the abstrac
165 \changes{4.1b}{2008/08/02}{(AO, 486) \cs{collaboration} to work with \texttt{groupedaddress}}
166 \changes{4.1b}{2008/08/02}{Change csname \cs{AFS@opr} to \cs{AFG@opr}}
167 \changes{4.1b}{2008/08/02}{Make the syntax of this package switch optional}%
168 \changes{4.1b}{2008/08/02}{Provide for diagnostics via \cs{frontmatterverbose@sw}}
169 \changes{4.1b}{2008/08/02}{Use \cs{@affil@def} for all access to \cs{@affil}}
170 \changes{4.1b}{2008/08/02}{Use \cs{frontmatter@init} as the vehicle for all initialization}
171 \changes{4.1b}{2008/08/04}{(AO, 443) PDF Bookmark for title page}%
172 \changes{4.1b}{2008/08/04}{Provide facility \cs{affil@cutoff}: if there is only one affiliation
173 \changes{4.1c}{2008/08/04}{Hyperref compatibility: take \cs{maketitle} back.}
174 \changes{4.1c}{2008/08/04}{Parametrize the production after the address}%
175 \changes{4.1c}{2008/08/04}{Produce PACS, keywords only if specified}%
176 \changes{4.1d}{2008/10/17}{(AO, 410) compare \cs{@tempa} to \cs{blankaffiliation}.}%
177 \changes{4.1f}{2009/07/07}{(AO, 515) Use \cs{set@footnotefont}, which is defined in ltxutil}
178 \changes{4.1g}{2009/10/05}{(AO, 535) Robustify \cs{footnote} while \cs{class@warn} is expanding
179 \changes{4.1g}{2009/10/05}{(AO, 539) Robustify \cs{class@warn} against TOC processing}%
180 \changes{4.1i}{2009/10/18}{(AO, 540) More runtime diagnostics via \cs{frontmatterverbose@sw}}
181 \changes{4.1i}{2009/10/23}{(AO, 540) Rationalize code that appends to \cs{AF@grp}}
182 \changes{4.1i}{2009/10/23}{(AO, 540) Optimize boolean logic }
183 \changes{4.1i}{2009/10/23}{(AO, 544) Class options runinaddress and unsortedaddress stopped wor
184 \changes{4.1m}{2009/11/20}{(AO, 563) \cs{collaboration} to work with both \texttt{groupedaddres
185 \changes{4.1m}{2009/11/20}{(AO, 563) More complete runtime diagnostics via \cs{frontmatterverbo
186 \changes{4.1m}{2009/11/20}{(AO, 563) Let \cs{@collaboration@gobble} parse all three arguments o
187 \changes{4.1n}{2009/11/30}{(AO, 567) Handle \cs{noaffiliation} case}
188 \changes{4.1n}{2009/11/30}{(AO, 567) Handle punctuation for \classoption{superscriptaddress} st
189 \changes{4.1n}{2009/12/03}{(AO) remove http:// from \cs{href} call}
190 \changes{4.1n}{2010/01/02}{(AO, 571) Interface \cs{set@footnotewidth} for determining the set w
191 \changes{4.1n}{2010/01/02}{(AO, 571) allow split after last line of footnote}%
192 \changes{4.1n}{2010/01/02}{(AO, 572) Independent footnote counter for title block. Abstract foo
193
194 \end{filecontents*}
```
#### <span id="page-8-0"></span>3.3 A Gnuly Created Sample Document

```
195 \begin{filecontents*}{ltxfront-test.tex}
196 \documentclass{article}% use any combination of titlepage, twocolumn
197 \usepackage[]{ltxfront}% use inactive to turn off features
198 \begin{document}
199
200 \title{Gnu Veldt Cuisine}
201
202 \author{G. Picking}
203 \thanks{Supported by a grant from the GSF.}
204 \affiliation{Acme Kitchen Products}
```

```
205
206 \author{R. Dillo}
207 \thanks{On leave during 1985.}
208 \affiliation{Cordon Puce School}
209
210 \date{24 July 1984}%
211 \revised{5 January 1985}%
212
213 \maketitle
214
215 \section{Introduction}%
216 We reproduce most features of \LaTeX\ manual, Figure C.4, p. 183.
217 \end{document}
218 \end{filecontents*}
```
#### <span id="page-9-0"></span>3.4 The Document Body

Here is the document body, containing only a \DocInput directive—referring to this very file. This very cute self-reference is a common ltxdoc idiom.

```
219 \begin{document}%
220 \expandafter\DocInput\expandafter{\jobname.dtx}%
221 % ^^A\PrintChanges
222 \end{document}
```
223 %</doc>

### <span id="page-9-1"></span>4 Using this package

Once this package is installed on your filesystem, you can employ it in adding functionality to LAT<sub>EX</sub> by invoking it in your document or document class.

#### <span id="page-9-2"></span>4.1 Invoking the package

In your document, you can simply call it up in your preamble:

```
%\documentclass{book}%
%\usepackage{ltxfront}%
%\begin{document}
\sqrt[6]{y}our document here)
%\end{document}
```
However, the preferred way is to invoke this package from within your customized document class:

```
%\NeedsTeXFormat{LaTeX2e}[1995/12/01]%
%\ProvidesClass{myclass}%
%\RequirePackage{ltxfront}%
%\LoadClass{book}%
\sqrt[6]{class} customization commands)
%\endinput
```
Once loaded, the package gives you acccess to certain procedures, usually to be invoked by a L<sup>AT</sup>EX command or environment.

### <span id="page-10-0"></span>5 Frontmatter commands

A document using this package will use commands like \title, \author, \thanks, the abstract environment and **\maketitle**. These are part of LAT<sub>EX</sub>'s standard document classes. But this package supplements LATEX syntax with additional commands, such as \affiliation, \collaboration, \email, \homepage, and others.

Furthermore, you can have multiple \author, \affiliation, and \collaboration commands, each with their own set of \email, \homepage, etc. commands.

### <span id="page-10-1"></span>6 The Front Matter

This section describes the macros this package provides for formatting the front matter of an article. The behavior and usage of these macros can be quite different from those provided in  $\text{LATEX } 2_{\varepsilon}$ .

#### <span id="page-10-2"></span>6.1 Setting the title

The title of the manuscript is simply specified by using the  $\tilde{\theta}$  macro. A  $\setminus$  may be used to put a line break in a long title. The  $\tilde{\}$ title commnd takes an optional argument, which you will use to give an abbreviated title for use in the running header.

### <span id="page-10-3"></span>6.2 Specifying a date

The  $\langle date \rangle$  command outputs the date on the manuscript. Using  $\langle today \rangle$ will cause LAT<sub>E</sub>X to insert the current date whenever the file is run:

\date{\today}

#### <span id="page-10-4"></span>6.3 Specifying authors and affiliations

Commands specifying author and affilliation have been improved to save labor for authors and in production. Authors and affiliations are arranged into groupings called, appropriately enough, author groups. Each author group is a set of authors who share the same set of affiliations. Author names are specified with the **\author** macro while affiliations (or addresses) are specified with the \affiliation macro. Author groups are specified by sequences of \author macros followed by \affiliation macros. An \affiliation macro applies to all previously specified \author macros which don't already have an affiliation supplied.

For example, if Bugs Bunny and Roger Rabbit are both at Looney Tune Studios, while Mickey Mouse is at Disney World, the markup would be:

% \author{Bugs Bunny} % \author{Roger Rabbit} % \affiliation{Looney Tune Studios} % \author{Mickey Mouse} % \affiliation{Disney World}

The default is to display this as

Bugs Bunny and Roger Rabbit Looney Tune Studios Mickey Mouse Disney World

This layout style for displaying authors and their affiliations is chosen by selecting the class option groupedaddress. This option is the default for all APS journal styles, so it does not need to be specified explicitly. The other major way of displaying this information is to use superscripts on the authors and affiliations. This can be accomplished by selecting the class option superscriptaddress. To achieve the display

> Bugs Bunny,<sup>1</sup> Roger Rabbit,<sup>1,2</sup> and Mickey Mouse<sup>2</sup> <sup>1</sup>Looney Tune Studios <sup>2</sup>Disney World

one would use the markup

```
% \author{Bugs Bunny}
% \affiliation{Looney Tune Studios}
% \author{Roger Rabbit}
% \affiliation{Looney Tune Studios}
% \affiliation{Disney World}
% \author{Mickey Mouse}
% \affiliation{Disney World}
```
Note that this package takes care of any commas and and's that join the author names together and font selection, as well as any superscript numbering. Only the author names and affiliations should be given within their respective macros.

There is a third class option, unsortedaddress, for controlling author/affiliation display. The default groupedaddress will actually sort authors into the approriate author groups if one chooses to specify an affiliation for each author. The markup:

```
% \author{Bugs Bunny}
% \affiliation{Looney Tune Studios}
% \author{Mickey Mouse}
% \affiliation{Disney World}
% \author{Roger Rabbit}
```

```
% \affiliation{Looney Tune Studios}
```
will result in the same display as for the first case given above even though Roger Rabbit is specified after Mickey Mouse. To avoid Roger Rabbit being moved into the same author group as Bugs Bunny, use the unsortedaddress option instead. In general, it is safest to list authors in the order they should appear and specify affiliations for multiple authors rather than one at a time. This will afford the most independence for choosing the display option. Finally, it should be mentioned that the affiliations for the superscriptaddress are presented and numbered in the order that they are encountered. This means that the order will usually follow the order of the authors. An alternative ordering can be forced by including a list of \affiliation commands before the first \author in the desired order. Then use the exact same text for each affilation when specifying them for each author.

If an author doesn't have an affiliation, the \noaffiliation macro may be used in the place of an \affiliation macro.

#### <span id="page-12-0"></span>6.3.1 Collaborations

A collaboration name can be specified with the \collaboration command. This is very similar to the \author command. It should appear at the end of an author group. The collaboration name will appear centered in parentheses. You may have multiple author groups, each with its own \collaboration. Because collaborations don't normally have affiliations, one needs to follow the \collaboration with \noaffiliation.

#### <span id="page-12-1"></span>6.3.2 Footnotes for authors, collaborations, affiliations or title

Often one wants to specify additional information associated with an author, collaboration, or affiliation such an e-mail address, an alternate affiliation, or some other ancillary information. This package introduces several new macros just for this purpose. They are:

- \email [ $\{optional text\}$ ] { $\{e-mail address\}$ }
- \homepage  $[\langle optimal \ text\rangle]\{\langle URL\rangle\}$
- \altaffiliation[ $\langle$ optional texti]{ $\langle$ affiliation}}
- \thanks $\{\langle miscellaneous \ text \rangle\}$

In the first three, the optional text will be prepended before the actual information specified in the required argument. \email and \homepage each have a default text for their optional arguments ('Electronic address:' and 'URL:' respectively). The \thanks macro should only be used if one of the other three do not apply. Any author name can have multiple instances of these four commands. Note that unlike the \affiliation macro, these macros only apply to the \author that directly precedes it. Any **\affiliation** must follow the other author-specific macros. A typical usage might be as follows:

<sup>% \</sup>author{Bugs Bunny}

```
% \email[E-mail me at: ]{bugs@looney.com}
% \homepage[Visit: ]{http://looney.com/}
% \altaffiliation[Permanent address: ]
% {Warner Brothers}
% \affiliation{Looney Tunes}
```
This would result in the footnote "E-mail me at: bugs@looney.com, Visit: http://looney.com/, Permanent address: Warner Brothers" being attached to Bugs Bunny. Note that:

- Only an e-mail address, URL, or affiliation should go in the required argument in the curly braces.
- The font is automatically taken care of.
- An explicit space is needed at the end of the optional text if one is desired in the output.
- Use the optional arguments to provide customized text only if there is a good reason to.

The \collaboration, \affiliation, or even \title can also have footnotes attached via these commands. If any ancillary data (\thanks, \email, \homepage, or  $\alpha$  is altaffiliation) are given in the wrong context (e.g., before any  $\theta$ ) \author, \collaboration, or \affiliation command has been given), then a warning is given in the T<sub>E</sub>X log, and the command is ignored.

Duplicate sets of ancillary data are merged, giving rise to a single shared footnote. However, this only applies if the ancillary data are identical: even the order of the commands specifying the data must be identical. Thus, for example, two authors can share a single footnote indicating a group e-mail address.

Duplicate \affiliation commands may be given in the course of the front matter, without the danger of producing extraneous affiliations on the title page. However, ancillary data should be specified for only the first instance of any particular institution's \affiliation command; a later instance with different ancillary data will result in a warning in the T<sub>EX</sub> log.

It is preferable to arrange authors into sets. Within each set all the authors share the same group of affiliations. For each author, give the  $\lambda$ uthor (and appropriate ancillary data), then follow this author group with the needed group of \affiliation commands.

If affiliations have been listed before the first \author macro to ensure a particular ordering, be sure that any later \affiliation command for the given institution is an exact copy of the first, and also ensure that no ancillary data is given in these later instances.

A journal may determine the placement of these ancillary information footnotes. One journal may put all such footnotes at the start of the bibliography while another journal may display them on the first page, as a footnote. One can override a journal style's default behavior by specifying explicitly the class option bibnotes (puts the footnotes at the start of the bibliography) or nobibnotes (puts them on the first page).

#### <span id="page-14-0"></span>6.3.3 Specifying first names and surnames

Many authors have names in which either the surname appears first or in which the surname is made up of more than one name. To ensure that such names are accurately captured for indexing and other purposes, the \surname macro should be used to indicate which portion of a name is the surname. Similarly, there is a \firstname macro as well, although usage of \surname should be sufficient. If an author's surname is a single name and written last, it is not necessary to use these macros. These macros do nothing but indicate how a name should be indexed. Here are some examples;

```
% \author{Andrew \surname{Lloyd Weber}}
% \author{\surname{Mao} Tse-Tung}
```
#### <span id="page-14-1"></span>6.4 The abstract

An abstract for a paper is specified by using the abstract environment:

```
% \begin{abstract}
% Text of abstract
% \end{abstract}
```
Note that with this package, the abstract must be specified before the **\maketitle** command, and there is no need to embed it in an explicit minipage environment.

#### <span id="page-14-2"></span>6.5 PACS codes

Some authors are asked to supply suggested PACS codes with their submissions. The \pacs macro is provided as a way to do this:

```
\pacs{23.23.+x, 56.65.Dy}
```
The actual display of the PACS numbers below the abstract is controlled by two class options: showpacs and noshowpacs. In particular, this is now independent of the preprint option. showpacs must be explicitly included in the class options to display the PACS codes.

#### <span id="page-14-3"></span>6.6 Keywords

A \keywords macro may also be used to indicate keywords for the article.

\keywords{nuclear form; yrast level}

This will be displayed below the abstract and PACS (if supplied). Like PACS codes, the actual display of the the keywords is controlled by two classoptions: showkeys and noshowkeys. An explicit showkeys must be included in the \documentclass line to display the keywords.

#### <span id="page-15-0"></span>6.7 Institutional report numbers

Institutional report numbers can be specified using the \preprint macro. These will be displayed in the upper lefthand corner of the first page. Multiple \preprint macros may be supplied (space is limited though, so only three or less may actually fit).

#### <span id="page-15-1"></span>6.8 maketitle

After specifying the title, authors, affiliations, abstract, PACS codes, and report numbers, the final step for formatting the front matter of the manuscript is to issue the \maketitle command:

#### \maketitle

This command must follow all of the macros listed above. The macro will format the front matter in accordance with the various class options that were specified in the \documentclass line (either implicitly through defaults or explicitly).

### <span id="page-15-2"></span>7 Compatability with LAT<sub>EX</sub>'s Required Packages

Certain packages, usually ones written by members of the LATEX Project itself, have been designated "required" and are distributed as part of standard LATEX. These packages have been placed in a priviledged position vis á vis the LATEX kernel in that they override the definitions of certain kernel macros.

The ltxfront package will be incompatible with any package that redefines any of the kernel macros that ltxfront patches—if that package is loaded *after* ltxfront.

Hereinafter follows some notes on specific LAT<sub>EX</sub> packages.

### <span id="page-15-3"></span>8 Implementation of package

#### <span id="page-15-4"></span>8.1 Beginning of the package DOCSTRIP module

```
224 %<*package>
225 \def\package@name{ltxfront}%
226 \expandafter\PackageInfo\expandafter{\package@name}{%
227 Title page macros for \protect\LaTeXe,
228 by A. Ogawa (arthur_ogawa at sbcglobal.net)%
229 }%
```
#### <span id="page-15-5"></span>8.2 Prerequisites

This package requires the use of the ltxutil package.

```
230 \let\class@name\package@name
231 \RequirePackage{ltxutil}%
```

```
232 %</package>
```
End of the preliminary portion of the package code.

### <span id="page-16-0"></span>8.3 Options

Package options are treated in this portion of the dtx file. This portion is guarded by the options docstrip code so that it can be merged into a larger package gracefully.

233 %<\*options>

Package option turns on diagnostics that trace its operation. \frontmatterverbose@sw is set false by default: we do not elect to monitor the workings of these procedures.

234 \DeclareOption{frontmatterverbose}{\@booleantrue\frontmatterverbose@sw}% 235 \@booleanfalse\frontmatterverbose@sw

Package option inactivates its syntax, for testing purposes.

236 \DeclareOption{inactive}{\@booleanfalse\frontmatter@syntax@sw}%

```
237 \@booleantrue\frontmatter@syntax@sw
```
\runinaddress@sw The flag \runinaddress@sw signifies that author addresses are to be set on the same line with the author.

> The runinaddress option is the only one that sets \runinaddress@sw to true. FIXME: this option pertains to cases where \groupauthors@sw is true, but is independant of \@affils@sw. So, it should be possible to assert both runinaddress and unsortedaddress as well as each separately.

238 \@booleanfalse\runinaddress@sw

\@affils@sw If \@affils@sw is false, an address is never recognised as "new" and is therefore always entered into the affiliation list, stopping groups of authors at the same address being consolidated into the same list: the address will be printed the same number of times it is entered.

> The unsortedaddress option is the only one that sets \@affils@sw to false. 239 \@booleantrue\@affils@sw

\groupauthors@sw The flag \groupauthors@sw signifies that authors are to be grouped, affecting the meaning of \@author@present.

> Clients will want to set \groupauthors@sw true if they want grouped addresses or either of the following variants: for unsorted addresses: set \@affils@sw false; for run-in addresses, set \runinaddress@sw true.

240 \@booleanfalse\groupauthors@sw

groupedaddress If we take the groupedaddress option as the default, then we can look upon the superscriptaddress option as simply turning \groupauthors@sw to \false@sw. groupedaddress, the default in APS journals, groups authors above a common address.

- 241 \DeclareOption{groupedaddress}{\clo@groupedaddress}%
- 242 \def\clo@groupedaddress{%
- 243 \@booleantrue\groupauthors@sw
- 244 \@booleantrue\@affils@sw
- 245 \@booleanfalse\runinaddress@sw

246 }%

unsortedaddress unsortedaddress is similar to groupedaddress, but turns off \@affils@sw, with the result that each address that is entered will be printed. 247 \DeclareOption{unsortedaddress}{\clo@unsortedaddress}%

248 \def\clo@unsortedaddress{% 249 \@booleantrue\groupauthors@sw

- 250 \@booleanfalse\@affils@sw
- 
- 251 \@booleanfalse\runinaddress@sw

252 }%

runinaddress runinaddress is similar to groupedaddress, with the addition of the Boolean \runinaddress@sw, which causes the authors associated with a particular address group to be formatted in a paragraph instead of on separate lines.

- 253 \DeclareOption{runinaddress}{\clo@runinaddress}%
- 254 \def\clo@runinaddress{%
- 255 \@booleantrue\groupauthors@sw
- 256 \@booleantrue\@affils@sw
- 257 \@booleantrue\runinaddress@sw
- 258 }%

superscriptaddress superscriptaddress presents author affiliations as superscripts. Authors with like affiliations share the same superscript.

FIXME: if \groupauthors@sw is false, would not \@affils@sw be a don't care?

- 259 \DeclareOption{superscriptaddress}{\clo@superscriptaddress}%
- 260 \def\clo@superscriptaddress{%
- 261 \@booleanfalse\groupauthors@sw
- 262 \@booleantrue\@affils@sw
- 263 \@booleanfalse\runinaddress@sw

264 }%

265 %</options>

#### <span id="page-17-0"></span>8.4 Process package options

```
266 %<*package>
267 \DeclareOption*{\OptionNotUsed}%
268 \ProcessOptions*
269 %</package>
```
### <span id="page-17-1"></span>9 Kernel of Front Matter

Here begins the kernel of the frontmatter package.

270 %<\*kernel>

This package implements a new syntax for the title page of an article.

Special acknowledgment: this package uses concepts pioneered and first realized by William Baxter (mailto:web at superscript.com) in his SuperScript line of commercial typesetting tools, and which are used here with his permission.

These macros were first coded by David P. Carlisle for the American Physical society in the late 1990s as part of the development of  $REVTRX4$ . That development work was taken over by Arthur Ogawa, who is the author of this package.

#### <span id="page-18-0"></span>9.1 Initialization

```
\frontmatter@init The \frontmatter@init procedure sets up all the registers for processing the title
                    page. At present, this is done once, at \class@documenthook time. If multiple
                    title pages are to be processed within a job, the initialization must be done for
                    each.
```

```
271 \appdef\class@documenthook{\frontmatter@init}%
272 \let\frontmatter@init\@empty
```
#### <span id="page-18-1"></span>9.2 The title command

\title The author uses \title to specify the title. As in the AMS classes, \title has \do@title an optional argument specifying a short form for use in running heads.

> Once the \title is given, you can specify any combination of \thanks, \email, \homepage, and \altaffiliation commands, applying to the title of the document.

> Compatibility note: as with all of the standard LAT<sub>EX</sub> commands that we override, we make here a private definition and later switch it in if so required.

```
273 \newcommand\frontmatter@title[2][]{%
274 \def\@title{#2}%
275 \def\@shorttitle{#1}%
276 \let\@AF@join\@title@join
277 }%
```
\@title The arguments to \title are saved in these internal macros, which are set up to \@shorttitle produce a warning if \title has not been used before \maketitle.

> Extensibility note: by using \frontmatter@init as the initialization procedure, we open the possibility of more than one title page per document.

```
278 \appdef\frontmatter@init{%
                    279 \def\@title{\class@warn{No title}}%
                    280 \let\@shorttitle\@empty
                    281 \let\@title@aux\@title@aux@cleared
                    282 }%
       \@title@join
      \@title@join@
283 \def\@title@join{\expandafter\@title@join@\@title@aux}%
\@title@aux@cleared
284 \def\@title@join@#1#2{%
```

```
285 \def\@title@aux{{\@join{\@separator}{#1}{#2}}}%
286 }%
287 \def\@title@aux@cleared{{}}%
```
#### <span id="page-18-2"></span>9.3 The author, affiliation, and related commands

\c@affil \c@affil stores the affiliation numbers used for the superscript marks. The \c@collab \newcounter command defines \theaffil, which we never use: this counter is evaluated solely via \the.

\c@collab stores the collaboration numbers. The \newcounter command defines \thecollab. As with \c@affil, we never use \thecollab; only \the \c@collab.

Each counter must be cleared before frontmatter can be processed.

```
288 \newcounter{affil}%
289 \newcounter{collab}%
290 \appdef\frontmatter@init{%
291 \c@affil\z@
292 \c@collab\z@
293 }%
```
#### <span id="page-19-0"></span>9.3.1 Commands for author or collaboration

\author Each author is given in a *separate* \author command. This is similar to the AMS classes, but the AMS also try to support the article class's \and command for putting multiple authors in one **\author** command. This package, however, does not support the **\and** command.

> When the **\author** command is encountered, the previous author, author group, affiliation, and affiliation group are at an end. This procedure moves the previous author to the author group (\move@AU), moves the previous affiliation to the affiliation group ( $\m{move@AF}$ , and terminates the previous author/affiliation group (\move@AUAF) as the case may require.

> Compatibility note: as with all of the standard LATEX commands that we override, we make here a private definition and later switch it in if so required.

```
294 \newcommand\frontmatter@author{% implicit #1
295 \@author@def{}% implicit #2
296 }%
```
\collaboration Specify the collaboration (given after a group of authors).

This procedure does exactly what \author does, and sets a flag signifying that the \collaboration command was given.

Note: earlier versions attempted to ignore the collaboration command if it was considered inappropriate. We must not do this, however, because it throws the state machine out of kilter.

```
297 \def\collaboration{% implicit #1
298 \@author@def{\@booleantrue\collaboration@sw}% implicit #2
299 }%
300 \appdef\frontmatter@init{%
301 \@booleanfalse\collaboration@sw
302 }%
```
\@author@init Here are all the access procedures for the author data structure.

\@author@cleared \@authorclear@sw \@author@def \@author@join@ \@author@join

We define a flag value for **\@author**(private), a procedure **\@author@gobble** to read author data without any effect, a procedure for setting \@author to the flag value (\@author@init), a Boolean to test against the flag value (\@authorclear@sw), and a procedure to add new ancillary data to the author.

Note that expanding the functionality of the \collaboration command entailed changing the data structures, because now all authors must remember the collaboration they belong to. This change affects procedures \@author@cleared and \@author@gobble.

```
303 \def\@author@cleared{{}{}{}}%
304 \def\@author@gobble#1#2#3{}%
305 \def\@author@init{%
306 \let\@author\@author@cleared
307 \@booleanfalse\collaboration@sw
308 }%
309 \def\@authorclear@sw{\@ifx{\@author\@author@cleared}}%
310 \appdef\frontmatter@init{%
311 \@author@init
312 }%
313 \def\@author@def#1#2{%
314 \frontmatterverbose@sw{\typeout{\string\author\space\string\collaboration}}{}%
315 \move@AU\move@AF\move@AUAF
316 \let\@AF@join\@author@join
317 #1%
318 \def\@author{{#2}{}}%
319 }%
320 \def\@author@join@#1#2#3{%
321 \def\@author{{#1}{\@join{\@separator}{#2}{#3}}}%
322 }%
323 \def\@author@join{\expandafter\@author@join@\@author}%
```
\move@AU The \move@AU procedure moves the most recent author to the current author group \add@AUCO@grp \AU@grp, or the most recent collaboration to the collaboration group \CO@grp. If we recently did a \@author@init, this is a no-op.

```
To accommodate the expanded syntax of \collaboration, we add a new field
to those associated with an author (collaborator), namely the value of the collab-
oration counter.
```

```
324 \def\move@AU{%
```

```
325 \@authorclear@sw{}{%
```

```
326 \collaboration@sw{%
```

```
327 \advance\c@collab\@ne
```

```
328 \@argswap{\CO@grp\CO@opr}%
```

```
329 }{%
```

```
330 \@argswap{\AU@grp\AU@opr}%
```

```
331 }%
```

```
332 {%
```

```
333 \expandafter\@argswap@val
```

```
334 \expandafter{\@author}%
```

```
335 {\expandafter\@argswap@val\expandafter{\the\c@collab}{\add@AUCO@grp}}%
```

```
336 }%
```

```
337 }%
```

```
338 \@author@init
```

```
339 }%
```
The procedure  $\ddot{\text{addAUCOQgrp}}$  adds to the specified group #3 using the given intercollated operator  $\#4$ , with arguments  $\{\#1\}$  and  $\#2$ , where the first argument is the collaboration number, the second is the author name, and the third the joined attributes of the author. For example, \move@AU could finally execute: \appdef \AU@grp {\AU@opr{1}{A. Author}{}}.

```
340 \def\add@AUCO@grp#1#2#3#4{%
341 \appdef#3{#4{#1}#2}%
342 \frontmatterverbose@sw{\say#3}{}%
343 }%
```
\@author@finish We define a procedure to terminate author/affiliation parsing just before the title block is formatted. We detect the case where an author group is not followed by an affiliation group.

> We first finish off any author- or affiliation groups in progress. Next, we detect the case where there is an author group or a collaboration group in progress, but no affiliation group. If so, we emit a diagnositic message and act as if a \noaffiliation command had been given. In any case, we finish off any author/affiliation pair that may remain. Formatting of the title block may now proceed.

```
344 \def\@author@finish{%
345 \frontmatterverbose@sw{\typeout{\string\@author@finish}}{}%
346 \move@AU\move@AF
347 \@ifx{\AU@grp\@empty}{%
348 \@ifx{\CO@grp\@empty}%
349 }{%
350 \false@sw
351 }%
352 {}{%
353 \@ifx{\AF@grp\@empty}{%
354 \begingroup
355 \let\href\@secondoftwo
356 \let\AU@opr\@secondofthree
357 \let\CO@opr\@secondofthree
358 \let\footnote\@gobble
359 \@ifx{\CO@grp\@empty}{%
360 \class@warn{Assuming \string\noaffiliation\space for authors}%
361 \frontmatterverbose@sw{\say\AU@grp}%
362 }{%
363 \class@warn{Assuming \string\noaffiliation\space for collaboration}%
364 \frontmatterverbose@sw{\say\CO@grp}{}%
365 }%
366 \endgroup
367 \@affil@none\move@AF
368 }{}%
369 }%
370 \move@AUAF
371 }%
372 \def\@secondofthree#1#2#3{#2}%
```
\@join The procedure \@join inserts a separator between two tokens, or, if the first token is nil, elides both that token and the separator.

 \def\@join#1#2#3{% \@if@empty{#2}{#3}{#2#1#3}% 375 }% \def\@separator{;\space}%

\surname No-op to allow better post-processing of the file.

```
\firstname
377 \let\surname\@firstofone
           378 \let\firstname\@firstofone
```
\and The original LATEX idea of using one \author command to capture all authors and their address just doesn't work with multiple authors possibly sharing addresses, so in this class disable \and.

379 \newcommand\frontmatter@and{\class@err{\protect\and\space is not supported}}

#### <span id="page-22-0"></span>9.3.2 Commands for affiliation

\affiliation After each group of authors with the same address, give that address in \affiliation. If later in the list you have an author with the address of an earlier author, repeat the \affiliation command: the system will detect the equivalence and (if using the superscriptaddress option) only print the affiliation once, reusing the superscript marker.

> When the **\affiliation** command is encountered, the current author and author group (if any) are at an end. Also, the current affiliation is at an end.

FIXME: changes to catcode required elsewhere now?

```
380 \def\cat@comma@active{\catcode'\,\active}%
381 {\cat@comma@active\gdef,{\active@comma}}%
382 \def\active@comma{,\penalty-300\relax}%
383 \newcommand\affiliation{%
384 \frontmatterverbose@sw{\typeout{\string\affiliation}}{}%
385 \move@AU\move@AF
386 \begingroup
387 \cat@comma@active
388 \@affiliation
389 }%
390 \def\@affiliation#1{%
391 \endgroup
392 \let\@AF@join\@affil@join
393 \@affil@def{#1}%
394 }%
```
#### \noaffiliation User-level command \noaffiliation signifies that the current group of authors, or the current collaboration, has no affiliation.

This is implemented by acting as if the \affiliation command has been given, and using a flag value of  ${\relax}$ , which adds an element to the affiliation group of this author, albeit a nil one ( $\AFF@opr$  {\relax} {}).

```
Note that this procedure does substantially the same as \@author@finish.
                 (the latter, If it does not bail out altogether, differs chiefly in providing diagnos-
                 tics).
                395 \newcommand\frontmatter@noaffiliation{%
                396 \frontmatterverbose@sw{\typeout{\string\noaffiliation}}{}%
                397 \move@AU\move@AF
                 In \@author@finish, there is code testing if an effective \noaffiliation should
                 be executed now. Here, we do so in any case.
                398 \@affil@none\move@AF
                399 \move@AUAF
                400 }%
                401 \def\blankaffiliation{{}}%
\@affil@cleared
Here are all the access procedures for the affiliation data structure. Note the
    \@affil@nil
   \@affil@init
   \@affil@none
to the flag value (\@affil@init), a Boolean to test against the flag value
\@affilclear@sw
    \@affil@def
  \@affil@join@
402 \def\@affil@cleared{{{}}{}}%
   \@affil@join
403 \def\@affil@nil{{\relax}{}}%
                 similarity to those of the \@author data structure.
                     We define a flag value for \@affil (private), a procedure for setting \@affil
                 (\@affilclear@sw), a procedure \@affil@def to load a value into the structure,
                 and a procedure to add new ancillary data to the affiliation.
                404 \appdef\frontmatter@init{%
                405 \@affil@init
                406 }%
                407 \def\@affil@none{%
                408 \let\@affil\@affil@nil
                409 }%
                410 \def\@affil@init{%
                411 \let\@affil\@affil@cleared
                412 }%
                413 \def\@affilclear@sw{\@ifx{\@affil\@affil@cleared}}%
                414 \def\@affil@def#1{%
                415 \def\@affil{{#1}{}}%
                416 }%
                417 \def\@affil@join@#1#2#3{%
                418 \def\@affil{{#1}{\@join{\@separator}{#2}{#3}}}%
                419 }%
                420 \def\@affil@join{\expandafter\@affil@join@\@affil}%
       \move@AF Move the most recent affiliation to the affiliation group. If we recently did a
                 \@affil@init, this is a no-op.
```
Set the \temp@sw to false, then execute the affiliation list (\@AFF@list) with the intercollated operator set to \@affil@match and with \@tempa holding the first component of **\@affil**, the current affiliation, which is to be matched.

If the current affiliation has been seen before, then by side effect \temp@sw will be set to true,  $\text{itempc}$  will be set to the matching affiliation number, and \@tempd will be set to the affiliation's ancillary data. The Boolean \@affils@sw being false prevents this test from ever returning a "true" result.

This procedure uses \@tempa and sets \@tempc, \@tempd, and \temp@sw.

```
421 \def\move@AF{%
422 \@affilclear@sw{}{%
423 \@booleanfalse\temp@sw
424 \let\@tempd\@empty
425 \@affils@sw{%
426 \expandafter\@affil@addr@def\expandafter\@tempa\@affil
427 \def\AFF@opr{\@affil@match\@tempa}%
428 \@AFF@list
429 }{}\temp@sw
```
True clause: This affiliation has been seen before. If ancillary data for the affiliation have been given, but are not identical to those seen before, give a warning.

```
430 {%
431 \expandafter\@affil@aux@def\expandafter\@tempb\@affil
432 \@ifx{\@tempb\@empty}{}{%
433 \@ifx{\@tempb\@tempd}{}{%
434 \class@warn{%
435 Ancillary information for \@tempa\space must not be different!
436 Please put all of it on the first instance%
437 }%
438 }%
439 }%
440 }%
```
False clause: This affiliation is a new one: increment the affiliation counter to get a unique affiliation ID and append the new ID, collaboration number, address, and auxiliary information to the list \@AFF@list.

Note that, with the expanded syntax of \collaboration, we need to label each address with its associated collaboration.

Note also that the **\noaffiliation** case is handled by recognizing the flag value \@affil@nil.

```
441 {%
442 \@ifx{\@affil\@affil@nil}{%
443 \def\@tempc{0}%
444 \@argswap@val{0}%
445 }{%
446 \advance\c@affil\@ne
447 \expandafter\def\expandafter\@tempc\expandafter{\the\c@affil}%
448 \expandafter\@argswap@val\expandafter{\the\c@affil}%
449 }%
450 {%
451 \expandafter\@argswap@val\expandafter{\the\c@collab}{%
452 \expandafter\@argswap@val\expandafter{\@affil}{%
453 \add@list@val@val@val\@AFF@list\AFF@opr
454 }%
455 }%
456 }%
457 }%
```
In either case, append this affiliation number to the \AF@grp, the affiliation group of the current author group. (It will later be considered for the \@AFG@list.) Then assign the flag value to **\@affil** that signifies it has been cleared.

```
458 \appdef@eval\AF@grp\@tempc
459 \frontmatterverbose@sw{\say\AF@grp}{}%
460 \@affil@init
461 }%
462 }%
463 \def\@affil@addr@def#1#2#3{%
464 \def#1{#2}%
465 }%
466 \def\@affil@aux@def#1#2#3{%
467 \def#1{#3}%
468 }%
```
Procedure  $\add@list@val@val@val@val$  appends to the given list #1 using the given intercollated operator  $\#2$ , with arguments  $\#5$  (affiliation ID) and  $\#4$  (collaboration ID) delimited by braces, and  $#3$  bare. In the end,  $\mbox{\texttt{move}}$  may execute something like \appdef \@AFF@list \AFF@opr  $\{1\}$   $\{3\}$  {My Institution} {thanks}.

```
469 \def\add@list@val@val@val#1#2#3#4#5{%
470 \appdef#1{#2{#5}{#4}#3}%
471 \frontmatterverbose@sw{\say#1}{}%
472 }%
```
\@affil@match The procedure \@affil@match is the definition for \AFF@opr, the intercollated operator for \@AFF@list, when adding a new affiliation: it seeks a match with any earlier affiliation. When the affiliation list is executed, this procedure tests each entry against the 'new' affiliation (which has been stored in \@tempa) and its associated collaboration number (in \@tempb).

> If \groupauthors@sw is true, then we require the collaboration ID to match, otherwise there is no such requirement, as is appropriate for the superscriptaddress class option.

Uses \temp@sw, \@tempc, and \@tempd to communicate back: if it returns \temp@sw true, a match was found. Then \@tempc will be the affiliation ID of the matching entry and \@tempd will be the auxiliary information of the matching entry.

```
473 \def\@affil@match#1#2#3#4#5{%
474 \temp@sw{}{%
475 \def\@tempifx{#4}%
476 \@ifx{\@tempifx#1}{%
477 \groupauthors@sw{%
478 \@ifnum{#3=\c@collab}{%
479 \true@sw
480 }{%
481 \false@sw
482 }%
483 }{%
484 \true@sw
```
485 }% 486 }{% 487 \false@sw 488 }% 489 {% 490 \@booleantrue\temp@sw 491 \def\@tempc{#2}% 492 \def\@tempd{#5}% 493 }{% 494 }% 495 }% 496 }%

\move@AUAF Append \AF@grp, \AU@grp, and \CO@grp to \@AAC@list, append \CO@grp to \@AFG@list, and merge any new \AF@grp to \@AFG@list.

The entire procedure is predicated on something non-trivial to move.

If both author group \AU@grp and affiliation group \AF@grp are nil, bail out. No, try that again:

If we have seen any affiliations (\AF@grp is not nil), then it is time to move the current affiliation group and author group to \@AAC@list. If not, we are picking up authors into an author group, and we should bail out.

To extend this scheme to the new \collaboration abilities, we must append an affiliation  $\Lambda F^{\circ}$  to  $\circ$   $\Lambda C^{\circ}$  and  $\circ$  in the case where there was no affiliation specified (e.g., **\noaffiliation**). This affiliation will be a nil affiliation: \AF@opr{{0}}.

FIXME: only one of \CO@grp or \AU@grp is non-empty at this point, but this code does not appear to recognize this fact!

```
497 \def\move@AUAF{%
```

```
498 \frontmatterverbose@sw{\say\AU@grp\say\AF@grp\say\CO@grp}{}%
```

```
499 \@ifx{\AF@grp\@empty}{%
```

```
500 \@ifx{\@empty\CO@grp}{%
```
Both \AF@grp and \CO@grp are empty: nothing to do. But what if \AU@grp is not empty?

501 }{%

Append the nil \AF@opr to \@AAC@list.

502 \appdef \@AAC@list{\AF@opr{{0}}}%

Append the collaboration group to the **\@AAC@list**; no intercollated operator need be added, because we already have \CO@opr.

```
503 \appdef@e \@AAC@list{\CO@grp}%
504 \appdef@e \@AFG@list{\CO@grp}%
505 \let\CO@grp\@empty
506 }%
```
507 }{%

Append current affiliation group (expansion of \AF@grp) to the author/affiliation list (\@AAC@list), using \AF@opr as the intercollated operator; also append the current authors (\AU@grp).

508 \appdef \@AAC@list{\AF@opr}% 509 \appdef@eval\@AAC@list{\AF@grp}% 510 \appdef@e \@AAC@list{\AU@grp}%

Determine if either **\AU@grp** or **\CO@grp** is non-empty.

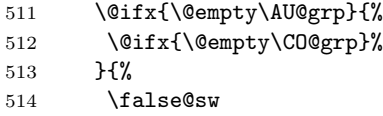

515 }%

At this point, there is a Boolean in TEX's scanner; it will parse the following two brace-delimited sequences and select one of them.

516 {%

This branch is executed if and only if both **\AU@grp** and **\CO@grp** are empty.

517 }{%

There was either a **\author** or a **\collaboration** command. Append the current affiliation group to \@AFG@list, (only if it is not already there) using \AFG@opr as the intercollated operator.

Note that **\@AFG@list** is a list of *unique* affiliation *groups*, and building it entails an  $N^2$  computation.

```
518 \@booleanfalse\temp@sw
519 \def\AFG@opr{\x@match\AF@grp}%
520 \let\CO@opr\@author@gobble
521 \@AFG@list
522 \temp@sw{}{%
523 \appdef \@AFG@list{\AFG@opr}%
524 \appdef@eval\@AFG@list{\AF@grp}%
525 }%
If the collaboration \C{O@grp} is not empty, we append it to the \Q{AFG@list} and
to the \@AAC@list.
526 \@ifx{\@empty\CO@grp}{}{%
527 \appdef@e \@AAC@list{\CO@grp}%
```

```
528 \appdef@e \@AFG@list{\CO@grp}%
529 \let\CO@grp\@empty
530 }%
531 }%
```
Finally, null out the macros holding the author group \AU@grp, affiliation group \AF@grp, and collaboration group \CO@grp.

```
532 \let\CO@grp\@empty
533 \let\AU@grp\@empty
534 \let\AF@grp\@empty
535 }%
536 \frontmatterverbose@sw{\say\@AAC@list\say\@AFG@list}{}%
537 }%
```
\AU@grp \AF@grp \@AAC@list \@AFG@list \@AFF@list The control sequence name \AU@grp accumulates consecutive \author entries (with \AU@opr as the intercollated operator) and \collaboration entries (with 28

\CO@opr as the intercollated operator). Ultimately, its contents are appended to the author/affiliation list \@AAC@list and to the list of affiliation groups, \@AFG@list. It must be initialized to \@empty.

Note on \AU@opr and \CO@opr: it is essential to treat these two operators to the greatest extent possible on an equal footing. Therefore we invariably assign values to the pair of them within the same procedure.

The macro \AF@grp accumulates affiliation IDs into an affiliation group. It must be empty at the beginning of the frontmatter.

The **\@AAC@list** macro accumulates authors (using **\AU@opr** as the intercollated operator), collaborations (using \CO@opr as the intercollated operator), and affiliations (using \AF@opr as the intercollated operator).

It must be empty at the beginning of the frontmatter.

The macro **\@AFG@list** accumulates affiliation groups, with **\AFG@opr** as the intercollated operator, and collaborations, with no intercollated operator. This token list is employed when and only when groupedaddress is in effect.

The macro \@AFF@list accumulates the list of affiliations with \AFF@opr as the intercollated operator. It must be empty at the beginning of the frontmatter.

Each \affiliation command in the document contributes to this list, as long as the argument of that instance of the command is "new".

Each entry in this list consists of the \AFF@opr intercollated operator followed by three brace-delimited tokens, representing, in order:

- 1. the affiliation's unique ID, a number increasing monotonically for each new entry,
- 2. the optional argument of the \affiliation command, the footnote to the affiliation, and
- 3. the text of the affiliation.

At various junctures in the code, the control sequence name \AFF@opr assumes the meaning of \@affil@group, \affil@script, or is defined to expand to \@affil@match\@tempa, and the list \@AFF@list is expanded.

For each of these lists, here is the syntax of an element and the usage of the associated operator:

```
%\@AFF@list \AFF@opr{\{affiliation ID \} is introduce and in its informatter ID if \{address \} if \{auxiliary \ info\} \frontmatterm
%\@AFG@list \AFG@opr{{\{affiliation ID \}..{\{affiliation ID \}} \frontmatter@author@produce@group
%\@AAC@list \AF@opr{{\{affiliation ID \}..{\{affiliation ID \}} (\AU@opr|\CO@opr){\{collaboration ID \}}
%
%\AFF@opr \@affil@match\@tempa \@affil@script \@affil@group
%\AFG@opr \affils@present@group \x@match\AF@grp
%\AF@opr \@gobble \@affilID@def \@affilID@count\AF@temp\@tempcnta \@affilID@match\AF@temp
%\AU@opr \@secondofthree \@author@count\@tempcnta \@author@present \@author@gobble \@author@count: 2
%\CO@opr \@secondofthree \@collaboration@count\AU@temp\@tempcnta \@collaboration@present\AU@temp \@collaboration@present\AU@temp \@collaboration@gobble
%
%\CO@opr\@author@cleared
%
```

```
538 \appdef\frontmatter@init{%
539 \let\AU@grp\@empty
540 \let\CO@grp\@empty
541 \let\AF@grp\@empty
542 \let\@AAC@list\@empty
543 \let\@AFG@list\@empty
544 \let\@AFF@list\@empty
```

```
545 }%
```
\@AF@join The \csname \@AF@join is a procedure used within \email, \homepage, \thanks, and \altaffiliation. When such a command appears after an \author, \collaboration, or \affiliationcommand, the \@AF@join procedure appends the argument given to the appropriate macro. Its default is to give an error message, since these commands are legal only within the particular context mentioned.

```
546 \appdef\frontmatter@init{%
547 \let\@AF@join\@AF@join@error
548 }%
549 \def\@AF@join@error#1{%
550 \class@warn{%
551 \string\email, \string\homepage, \string\thanks, or \string\altaffiliation\space
552 appears in wrong context.
553 }%
554 }%
```
#### <span id="page-29-0"></span>9.3.3 Commands for auxiliary information

\email Just tacks the email address on to the current author or affiliation.

```
555 \def\sanitize@url{%
556 \@makeother\%%
557 \@makeother\~%
558 \@makeother\_%
559 }%
560 \newcommand*\email[1][]{\begingroup\sanitize@url\@email{#1}}%
561 \def\@email#1#2{%
562 \endgroup
563 \@AF@join{#1\href{mailto:#2}{#2}}%
564 }%
```
\homepage Just tacks the URL on to the current author or affiliation. Note: group opened in \homepage is closed in \@homepage.

```
565 \newcommand*\homepage[1][]{\begingroup\sanitize@url\@homepage{#1}}%
566 \def\@homepage#1#2{%
567 \endgroup
568 \@AF@join{#1\href{#2}{#2}}%
569 }%
```
- \href The document may load a package that defines either of these commands; if not, we give a default meaning.
	- \appdef\class@documenthook{%

```
571 \providecommand\href[1]{}%
572 }%
```
\thanks The operative version of \thanks appends an item to \@author, or \@affil's auxiliary data.

```
573 \def\frontmatter@thanks{% implicit #1
574 \@AF@join
575 }%
```
\altaffiliation Implemented more or less like \thanks but shares the affiliation counter. Optional argument may be used to give explanatory text eg 'currently staying at' This will be placed before the address, if used in a footnote.

```
576 \newcommand*\altaffiliation[2][]{%
577 \@AF@join{#1#2}%
578 }%
```
#### <span id="page-30-0"></span>9.3.4 Procedures for author, collaboration, and affiliation

```
Macros that list off, say, authors, and which require punctuation, like "A, B,
and C", will use \set@listcomma@list, \set@listcomma@count, \@listand, and
\@listcomma. These macros use the \@tempcnta register to keep track of how
many items remain to be listed off.
```
At present, \@author@present will decrement that counter.

```
\set@listcomma@count
```
\set@listcomma@list Pop the author count for this collaboration.

Note: by side effect, it assigns \@listcomma: for a list of length two, suppress comma addition.

```
579 \def\set@listcomma@list#1{%
580 \expandafter\@reset@ac\expandafter#1#1{0}\@reset@ac{%
581 \let\@listcomma\relax
582 }{%
583 \let\@listcomma\@listcomma@comma
584 }%
585 }%
586 \def\set@listcomma@count#1{%
587 \@ifnum{#1=\tw@}{%
588 \let\@listcomma\relax
589 }{%
590 \let\@listcomma\@listcomma@comma
591 }%
592 }%
```
Does the actual pop operation, then generates a Boolean which selects one of the two assignments for \@listcomma.

Note: this procedure sets **\@tempcnta** to reflect the number of items to list off.

```
593 \def\@reset@ac#1#2#3\@reset@ac{%
```

```
594 \def#1{#3}%
```

```
595 \@tempcnta#2\relax
```

```
596 \@ifnum{#2=\tw@}%
```
597 }%

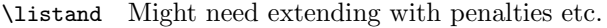

Note: this procedure expects \@tempcnta to reflect the current number of items remaining to list off.

```
598 \def\@listand{\@ifnum{\@tempcnta=\tw@}{\andname\space}{}}%
```
\@listcomma This definition, with \@ne puts a comma before and.

David Carlisle says: In UK English (at least) would have  $\text{tw@ here}$ , which would then implement the convention of indicating conjunction with comma or "and", but not both.

Note: this procedure expects \@tempcnta to reflect the current number of items remaining to list off.

```
599 \def\@listcomma@comma{\@ifnum{\@tempcnta>\@ne}{,}{}}%
600 \def\@listcomma@comma@UK{\@ifnum{\@tempcnta>\tw@}{,}{}}%
```
\@collaboration@gobble This command will be the synonym of \CO@grp during the expansion of \@AAC@list, within \affils@present@groupexecution (in a groupedaddress situation).

601 \def\@collaboration@gobble#1#2#3{}%

\doauthor Main control over how authors are typeset.

#1 is loaded by **\author** 

#2 is loaded by \email, \homepage, \altaffiliation, or \thanks

#3 is the superscript affiliation, if at all used.

First, the author name is formatted, followed by a comma, then come any marks relating to affiliation (if present), then come the homepage URL and email address, if any, with appropriate punctuation.

Here, as in **\@affil@script**, the parameter **\affil@cutoff** controls whether the argument  $#3$  is produced as a superscript label connecting this author with its affiliation. (If there is only one affiliation on the title page, it makes sense to remove the superscript.)

Note that argument  $#3$  must effectively execute either  $\a$ ftergroup $\true$ true@sw or \aftergroup\false@sw (exactly once!). In the case of superscriptaddress, this is done when \@author@present@script invokes \doauthor with its third argument containing \@affil@present@script. Otherwise (e.g., groupedaddress), \doauthor is invoked by \@author@present@group with its third argument containing \@affil@present@group.

602 \def\doauthor#1#2#3{%

```
603 \ignorespaces#1\unskip\@listcomma
```

```
604 \begingroup
```
605 #3%

At this point, we must have queued up a Boolean (either \true@sw or \false@sw).

32

```
606 \@if@empty{#2}{\endgroup{}{}}{\endgroup{\comma@space}{}\frontmatter@footnote{#2}}%
607 \space \@listand
608 }%
```
\x@match Procedure \x@match is used as an alias \AFG@opr, probing the list of affiliation groups and setting a Boolean if a match is found to  $#1$  (usually the current affiliation group).

> Procedure \y@match is used as an alias to \@TBN@opr, probing the list of unique title block footnotes for a match to the footnote text: when the first match is found it sets a Boolean, defining \@tempb to the number of that footnote.

609 \def\x@match#1#2{% 610 \temp@sw{}{% 611 \def\@tempifx{#2}% 612 \@ifx{\@tempifx#1}{% 613 \@booleantrue\temp@sw 614 }{% 615 }% 616 }% 617 }% 618 \def\y@match#1#2#3{% 619 \temp@sw{}{% 620 \def\@tempifx{#3}% 621 \@ifx{\@tempifx#1}{% 622 \@booleantrue\temp@sw 623 \def\@tempb{#2}% 624 }{% 625 }% 626 }% 627 }%

\frontmatter@footnote Used when typesetting a title block footnote. (Item 290: merge duplicates.)

Maintains a list of frontmatter footnotes along with associated device. Uniquifies each footnote by traversing the list and looking for a match to the footnote text. If found, define \@tempb to the corresponding footnote device, and typeset it with \@footnotemark. If never found, manually increment footnote counter, determine the corresponding footnote device, and add footnote text and device to the list of frontmatter footnotes.

The list **\@FMN@list** is processed later in the title block production.

Note that this method of making footnotes runs afoul of hyperref's patches of the LATEX kernel. Therefore, we avoid trouble by refraining from using \@footnotemark and by creating our own hypertext links.

- 628 \def\frontmatter@footnote#1{%
- 629 \begingroup
- 630 \@booleanfalse\temp@sw
- 631 \def\@tempa{#1}%
- 632 \let\@tempb\@empty
- 633 \def\@TBN@opr{\y@match\@tempa}%
- 634 \@FMN@list

By side effect, \@tempb holds the value of the footnote counter if This note has been seen before. Otherwise \temp@sw is false.

635 \temp@sw{%

```
636 \expandafter\frontmatter@footnotemark
637 \expandafter{\@tempb}%
```
}{%

Execute \frontmatter@foot@mark, feeding it the value of the current footnote counter. This call requires two levels of pre-expansion to accomplish, the first to expand \csname, the second to evaluate \the.

```
639 \stepcounter\@mpfn
640 \expandafter\expandafter
641 \expandafter\frontmatter@foot@mark
642 \expandafter\expandafter
643 \expandafter{%
644 \expandafter \the\csname c@\@mpfn\endcsname
645 }{#1}%
646 }%
647 \endgroup
648 }%
```
Procedure **\frontmatter@foot@mark** lays down the footnote device (mark) and takes care of the footnote text. The latter merely involves queueing that text (along with its associated device) into \@FMN@list.

```
649 \def\frontmatter@foot@mark#1#2{%
650 \frontmatter@footnotemark{#1}%
651 \g@addto@macro\@FMN@list{\@TBN@opr{#1}{#2}}%
652 }%
653 \appdef\frontmatter@init{%
654 \global\let\@FMN@list\@empty
655 }%
656 \def\frontmatter@footnotemark#1{%
657 \leavevmode
658 \ifhmode\edef\@x@sf{\the\spacefactor}\nobreak\fi
659 \begingroup
660 \hyper@linkstart {link}{frontmatter.#1}%
661 \csname c@\@mpfn\endcsname#1\relax
662 \def\@thefnmark{\frontmatter@thefootnote}%
663 \@makefnmark
664 \hyper@linkend
665 \endgroup
666 \ifhmode\spacefactor\@x@sf\fi
667 \relax
668 }%
```
#### <span id="page-33-0"></span>9.4 The keywords command

\keywords Usual game, save text in a macro for processing by \maketitle. \@keywords 669 \def\keywords#1{% \aftermaketitle@chk{\keywords}% \gdef\@keywords{#1}%

}%

```
673 \appdef\frontmatter@init{%
674 \let\@keywords\@empty
675 }%
```
#### <span id="page-34-0"></span>9.5 The \date command and related commands

\date \received \revised Use the **\date** command to specify the document date, the **\received** command to specify the date received, \revised for date revised, \accepted for date accepted, and \published for date published. Normally only \date to be used by author, the remainder used only by editors.

\accepted \published \@date

DPC: As for \keywords, but this time don't flag a warning if there is no revision date specified.

\@received \@revised \@accepted \@published

In each case the user-level command defines the value of a macro which buffers the data entered by the user. For instance, \received causes \@received to acquire a value. The optional argument allows the user to override the text that will be typeset along with the date; the default value of that text is itself a localized macro.

```
676 \newcommand*\frontmatter@date[2][\Dated@name]{\def\@date{#1#2}}%
677 \def\@date{}%
```

```
678 \newcommand*\received[2][\Received@name]{\def\@received{#1#2}}%
679 \def\@received{}%
```

```
680 \newcommand*\revised[2][\Revised@name]{\def\@revised{#1#2}}%
```

```
681 \def\@revised{}%
```

```
682 \newcommand*\accepted[2][\Accepted@name]{\def\@accepted{#1#2}}%
```

```
683 \def\@accepted{}%
```

```
684 \newcommand*\published[2][\Published@name]{\def\@published{#1#2}}%
685 \def\@published{}%
```
#### <span id="page-34-1"></span>9.6 The pacs command

PACS, the Physics and Astronomy Classification Scheme.

```
\pacs
As for \keywords
\@pacs
686 \def\pacs#1{%
      687 \aftermaketitle@chk{\pacs}%
      688 \gdef\@pacs{#1}%
      689 }%
      690 \appdef\frontmatter@init{%
      691 \let\@pacs\@empty
      692 }%
```
#### <span id="page-34-2"></span>9.7 The \preprint command

```
693 \def\preprint#1{\gappdef\@preprint{\preprint{#1}}}%
694 \appdef\frontmatter@init{%
695 \let\@preprint\@empty
696 }%
```
### <span id="page-35-0"></span>9.8 The abstract environment

\absbox

697 \newbox\absbox

abstract Abstract, as in AMS classes, must be specified before \maketitle. It just saves everything up in \absbox. Note that the specifics of how the abstract is to be formatted are set by \frontmatter@abstractwidth, \frontmatter@abstractheading, and \frontmatter@abstractfont.

> Here we wish to set the abstract into type but save it away in a box, much like the \minipage command does.

> Note that the \endabstract portion of the environment begins with code that mostly duplicates \endminipage, but without the \@iiiparbox. At the end, we simply transfer the contents of the  $\minipage$  into a box of our own.

> However, we also have to end the gratuitous paragraph begun by \minipage. We ensure that no trace of that paragraph is left, by absorbing the **\parindent** box. Doing so destroys the paragraph entirely, except for the \parskip glue, and that morsel is pruned, because we are at the top of a page.

> This mechanism is vulnerable, however, because anything placed into the horizontal list after the \parindent box will confound it. And that is exactly what happens under MikT<sub>EX</sub>: There seems to be an extension to the T<sub>EX</sub> standard operating here which inserts a \special at the beginning of every paragraph. (The mechnism is *not* based on **\everypar.**)

> To accomodate this state of affairs, we have a new mechanism that offers an even more complete rewrite of minipage.

> Note that an entry is made in the toc for the abstract; this has the side effect of creating a PDF bookmark for this element if the hyperref package is in effect.

```
698 \def\toclevel@abstract{1}%
```

```
699 \def\addcontents@abstract{%
```

```
700 \phantomsection
```

```
701 \expandafter\def\csname Parent0\endcsname{section*.2}%
```
702 \expandafter\@argswap@val\expandafter{\abstractname}{\addcontentsline{toc}{abstract}}% 703 }%

```
704 \newenvironment{frontmatter@abstract}{%
```

```
705 \aftermaketitle@chk{\begin{abstract}}%
```
706 \global\setbox\absbox\vbox\bgroup

```
707 \color@begingroup
```

```
708 \columnwidth\textwidth
```

```
709 \hsize\columnwidth
```

```
710 \@parboxrestore
```
The following line switches footnotes to the mpfoootnote series. This action should rather be taken by \frontmatter@abstractfont, which can be customized. There is also an interaction with \mini@note.

```
711 \def\@mpfn{mpfootnote}\def\thempfn{\thempfootnote}\c@mpfootnote\z@
```

```
712 \let\@footnotetext\frontmatter@footnotetext
```

```
713 \minipagefootnote@init
```
- <span id="page-36-0"></span>\let\set@listindent\set@listindent@
- \let\@listdepth\@mplistdepth \@mplistdepth\z@
- \let@environment{description}{frontmatter@description}%
- \@minipagerestore
- \@setminipage
- \frontmatter@abstractheading
- \frontmatter@abstractfont
- \let\footnote\mini@note
- \expandafter\everypar\expandafter{\the\everypar\addcontents@abstract\everypar{}}%
- }{%
- \par
- \unskip
- \minipagefootnote@here
- \@minipagefalse %% added 24 May 89
- \color@endgroup
- \egroup
- }%

#### \frontmatter@footnotetext We reimplement \@mpfootnotetext under a new name (so as not to be overridden

by the hyperref package) and extend it to accomodate hyperrefs.

- Note that this procedure is very like ltxutil's \mp@footnotetext, except that it uses \frontmatter@makefntext instead of \@makefntext.
- \long\def\frontmatter@footnotetext#1{%
- \minipagefootnote@pick
- \set@footnotefont
- \set@footnotewidth
- \@parboxrestore
- \protected@edef\@currentlabel{\csname p@\@mpfn\endcsname\@thefnmark}%
- \color@begingroup
- \frontmatter@makefntext{%
- 739 \rule\z@\footnotesep\ignorespaces#1\@finalstrut\strutbox\vadjust{\vskip\z@skip}%
- }%
- \color@endgroup
- \minipagefootnote@drop
- }%

#### \ltx@no@footwarn

- \def\ltx@no@footnote{%
- \let\ltx@xfootnote\ltx@no@xfootnote\let\ltx@yfootnote\ltx@no@yfootnote
- \let\ltx@xfootmark\ltx@no@xfootmark\let\ltx@yfootmark\ltx@no@yfootmark
- \let\ltx@xfoottext\ltx@no@xfoottext\let\ltx@yfoottext\ltx@no@yfoottext
- }%
- \def\ltx@no@xfootnote[#1]#2{\ltx@no@footwarn\footnote}%
- \def\ltx@no@yfootnote#1{\ltx@no@footwarn\footnote}%
- \def\ltx@no@xfootmark[#1]{\ltx@no@footwarn\footnotemark}%
- \def\ltx@no@yfootmark{\ltx@no@footwarn\footnotemark}%
- \def\ltx@no@xfoottext[#1]#2{\ltx@no@footwarn\footnotetext}%
- \def\ltx@no@yfoottext#1{\ltx@no@footwarn\footnotetext}%
- \def\ltx@no@footwarn#1{%

```
756 \class@warn{%
                               757 The \string#1\space command is not legal on the title page;
                               758 using \string\thanks\space instead might suit you: consult the manual for details%
                               759 }%
                               760 }%
 \frontmatter@abstractheading The default abstract head; journals will override this procedure.
                               761 \def\frontmatter@abstractheading{%
                               762 \begingroup
                               763 \centering\large
                               764 \abstractname
                               765 \par
                               766 \endgroup
                               767 }%
    \frontmatter@abstractfont The default type specification for the body of the abstract. Journals will override
                                this setting.
                               768 \def\frontmatter@abstractfont{}%
      frontmatter@description Within the abstract, the description environment is defined as follows:
                               769 \newenvironment{frontmatter@description}{%
                               770 \list{}{%
                               771 \leftmargin\z@
                               772 \labelwidth\z@
                                % \itemindent-\leftmargin
                                %
                               773 \itemindent\z@
                               774 \let\makelabel\frontmatter@descriptionlabel
                               775 }%
                               776 }{%
                               777 \endlist
                               778 }%
                               779 \def\frontmatter@descriptionlabel#1{%
                               780 \hspace\labelsep
                               781 \normalfont\bfseries
                               782 #1:%
                               783 }%
   \frontmatter@abstractwidth The default setting is the full text width; journals can override this setting.
                               784 \def\frontmatter@abstractwidth{\textwidth}
\frontmatter@abstract@produce This procedure determines how the abstract is incorporated into the title block.
                                We split this out in anticipation of the need to lift the limitation that the abstract
                                not break over pages.
                                   If we are in preprint style, we provide an easy pagebreak point immediately
                                above the abstract. This means that the abstract will either fit entirely on the
```
<span id="page-38-0"></span>same page as the title block, or it will start a page of its own (which may itself break onto a subsequent page if necessary).

```
785 \def\frontmatter@abstract@produce{%
786 \par
787 \preprintsty@sw{%
788 \do@output@MVL{%
789 \vskip\frontmatter@preabstractspace
790 \vskip200\p@\@plus1fil
791 \penalty-200\relax
792 \vskip-200\p@\@plus-1fil
793 }%
794 }{%
795 \addvspace{\frontmatter@preabstractspace}%
796 }%
797 \begingroup
798 \dimen@\baselineskip
799 \setbox\z@\vtop{\unvcopy\absbox}%
800 \advance\dimen@-\ht\z@\advance\dimen@-\prevdepth
801 \@ifdim{\dimen@>\z@}{\vskip\dimen@}{}%
802 \endgroup
803 \begingroup
804 \prep@absbox
805 \unvbox\absbox
806 \post@absbox
807 \endgroup
808 \@ifx{\@empty\mini@notes}{}{\mini@notes\par}%
809 \addvspace\frontmatter@postabstractspace
810 }%
811 \appdef\frontmatter@init{\let\mini@notes\@empty}%
812 \let\prep@absbox\@empty
813 \let\post@absbox\@empty
```
\frontmatter@preabstractspace \frontmatter@postabstractspace Space above and space below abstract in title block \def\frontmatter@preabstractspace{.5\baselineskip} 815 \def\frontmatter@postabstractspace{.5\baselineskip}

#### 9.9 Formatting the title block

```
titlepage This is L^2_F X 2_\varepsilon's article class version, with modifications.
```

```
816 \newenvironment{frontmatter@titlepage}{%
817 \twocolumn@sw{\onecolumngrid}{\newpage}%
818 \thispagestyle{titlepage}%
819 \setcounter{page}\@ne
820 }{%
821 \twocolumn@sw{\twocolumngrid}{\newpage}%
822 \twoside@sw{}{%
823 \setcounter{page}\@ne
824 }%
825 }%
```
\maketitle Put it all together to format the title block.

<span id="page-39-0"></span>Gotcha! If you expand \csnameundefined\endcsname, you change the meaning of \undefined from "Undefined" to \relax. Watchout!

\def\frontmatter@maketitle{%

\@author@finish

\title@column\titleblock@produce

829 \suppressfloats[t]%

Now save some memory.

- \let\and\relax
- \let\affiliation\@gobble
- \let\author\@gobble
- \let\@AAC@list\@empty
- \let\@AFF@list\@empty
- \let\@AFG@list\@empty
- \let\@AF@join\@AF@join@error
- \let\email\@gobble
- \let\@address\@empty
- \let\maketitle\relax
- \let\thanks\@gobble
- \let\abstract\@undefined\let\endabstract\@undefined
- \titlepage@sw{%
- \vfil
- \clearpage
- }{}%
- }%

\maketitle@Hy We provide the means to take back the definition of \maketitle from hyperref: we do not need its help in providing hypertext services in the title page.

> \def\maketitle@Hy{% \let\Hy@saved@footnotemark\@footnotemark

- 
- \let\Hy@saved@footnotetext\@footnotetext
- \let\@footnotemark\H@@footnotemark \let\@footnotetext\H@@footnotetext
- 
- \@ifnextchar[%]
- \Hy@maketitle@optarg
- {%
- \HyOrg@maketitle \Hy@maketitle@end
- }%
- }%

\appdef\class@documenthook{%

- \@ifx{\maketitle\maketitle@Hy}{%
- \class@info{Taking \string\maketitle\space back from hyperref}%
- \let\maketitle\frontmatter@maketitle

}{%

- }%
- }%

\titleblock@produce This procedure produces the title block.

It effectively executes inside a group and always returns us to vertical mode. Note: we assume that it is OK to set the footnote counter to zero at this point.

```
Is this a safe assumption?
```

```
866 \def\titleblock@produce{%
```

```
867 \begingroup
```
First, we restore the footnote mechanism to its default state, then we customize the way the footnote mark is produced and how it is formatted.

```
868 \ltx@footnote@pop
```
The following three lines establish an independent footnote counter for use in the title block.

- \def\@mpfn{mpfootnote}%
- \def\thempfn{\thempfootnote}%
- \c@mpfootnote\z@
- \let\@makefnmark\frontmatter@makefnmark
- \frontmatter@setup
- \thispagestyle{titlepage}\label{FirstPage}%

Produce the title:

\frontmatter@title@produce

Produce the author list:

- \groupauthors@sw{%
- \frontmatter@author@produce@group
- }{%
- \frontmatter@author@produce@script
- }%

Produce the dates:

```
881 \frontmatter@RRAPformat{%
```

```
882 \expandafter\produce@RRAP\expandafter{\@date}%
```

```
883 \expandafter\produce@RRAP\expandafter{\@received}%
```

```
884 \expandafter\produce@RRAP\expandafter{\@revised}%
```
- \expandafter\produce@RRAP\expandafter{\@accepted}%
- \expandafter\produce@RRAP\expandafter{\@published}%

```
887 }%
```
Produce the abstract, PACS, and keywords, and end any paragraph.

```
888 \frontmatter@abstract@produce
```

```
889 \@ifx@empty\@pacs{}{%
```

```
890 \@pacs@produce\@pacs
```

```
891 }%
```
\@ifx@empty\@keywords{}{%

```
893 \@keywords@produce\@keywords
```

```
894 }%
```

```
895 \par
```

```
896 \frontmatter@finalspace
```

```
897 \endgroup
```
}%

<span id="page-41-0"></span>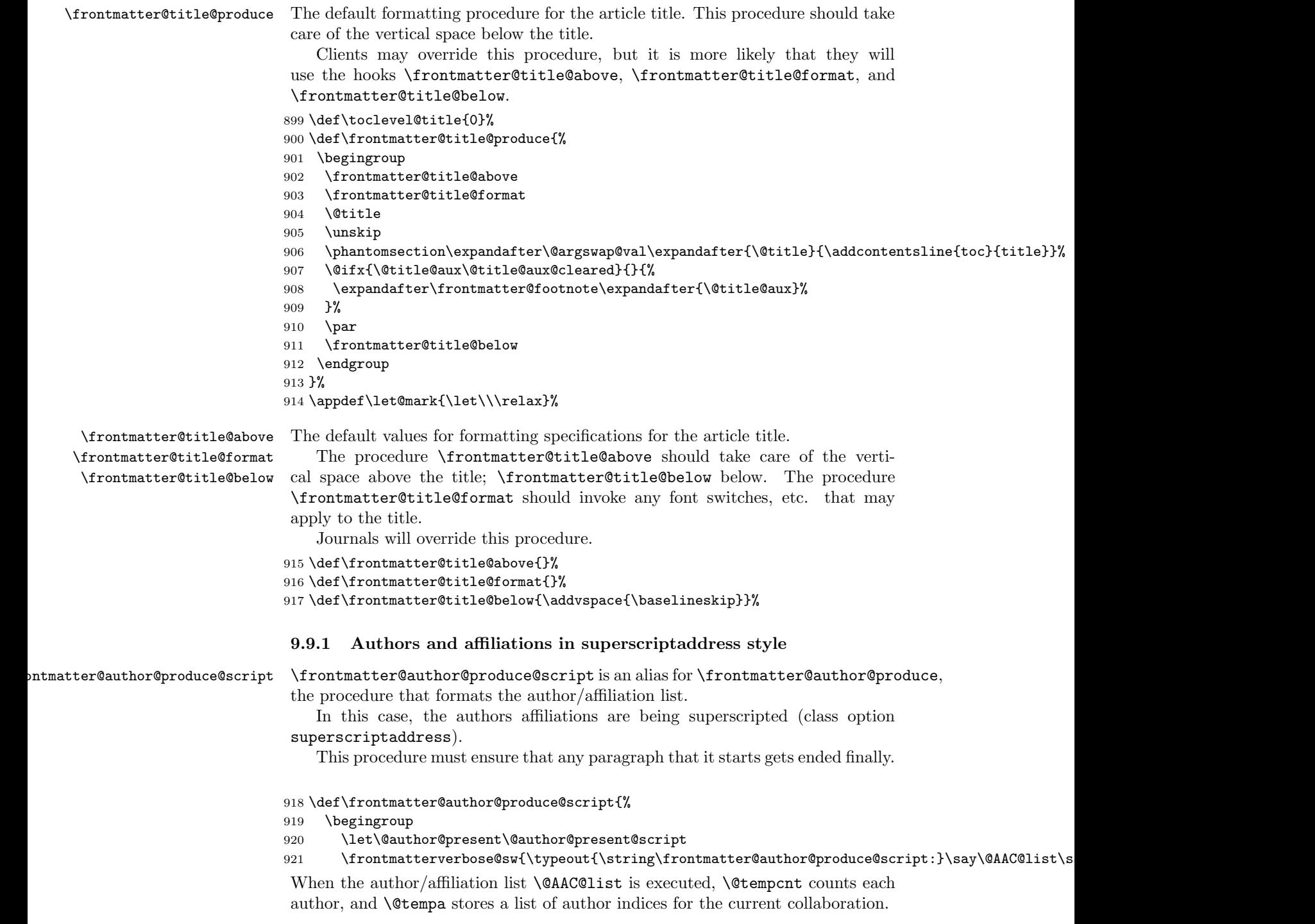

<span id="page-42-0"></span>Note: this procedure uses \AU@temp to hold a list of author counts for each collaboration. Note: also uses \@tempcnta to communicate between procedures. This usage ot **\@tempcnta** is OK, because the expansion of **\@AAC@list** will trigger only the execution of our own procedures.

#### 922 \let\AU@temp\@empty

#### 923 \@tempcnta\z@

We wish to know how many authors are in each collaboration, for the purposes of \listcomma and \listand.

Here we assign values for the intercollated operators appearing within **\@AAC@list**, then execute that macro, registering the authors in each collaboration. Afterwards, clean up by emulating an empty collaboration.

The result, stored in \AU@temp, is a list of brace-delmited tokens, each a number representing the number of authors in that collaboration.

924 \let\AF@opr \@gobble

```
925 \def\AU@opr{\@author@count\@tempcnta}%
```

```
926 \def\CO@opr{\@collaboration@count\AU@temp\@tempcnta}%
```

```
927 \@AAC@list
```
928 \expandafter\CO@opr\@author@cleared

Next, present the authors and their affiliations, with the collaborations interleaved.

We assign values for the intercollated operators appearing within **\@AAC@list**. Next, assign \@listcomma based on the number of authors in the first collaboration. Then expand \@AAC@list.

Upon completion, there will be two space tokens following the last author because of \listand processing; remove them, then end the last paragraph.

FIXME: this juncture would be a good time to effectively eliminate the unused affiliations in \@AFF@list.

```
929 \begingroup
```

```
930 \frontmatter@authorformat
```

```
931 \let\AF@opr \@affilID@def
```

```
932 \let\AU@opr \@author@present
```

```
933 \def\CO@opr{\@collaboration@present\AU@temp}%
```
- 934 \set@listcomma@list\AU@temp
- 935 \@AAC@list
- 936 \unskip\unskip
- 937 \par

```
938 \endgroup
```
We now list out the affiliations in the order they appeared.

```
939 \begingroup
```

```
940 \frontmatter@above@affiliation@script
```

```
941 \let\AFF@opr \@affil@script
```

```
942 \@AFF@list
```

```
943 \frontmatter@footnote@produce
```

```
944 \par
```

```
945 \endgroup
```

```
946 \endgroup
```

```
947 }%
```

```
\@author@count This version of \AU@opr counts the number of authors it processes.
                         948 \def\@author@count#1{%
                         949 \advance#1\@ne
                         950 \@author@gobble
                         951 }%
\@collaboration@present Format a collaboration. Note that we immediately end the paragraph thus begun,
                          because we only support superscriptaddress-style processing.
                             Note also that the execution of the production procedures takes place inside
                          of a group; for reasons of protective programming.
                             Bug note: originally, the number of authors in each collaboration was stored
                          in \@tempa, but this exposed us to procedures in our production that modified
                          the meaning of \@tempa.
                             The last action done in this procedure is to assign \@listcomma based on the
                          number of authors in the next collaboration.
                         952 \def\@collaboration@present#1#2#3#4{%
                         953 \par
                         954 \begingroup
                         955 \frontmatter@collaboration@above
                         956 \@affilID@def{}%
                         957 \@tempcnta\z@
                         958 \@author@present{}{(\ignorespaces#3\unskip)}{#4}%
                         959 \par
                         960 \endgroup
                         961 \set@listcomma@list#1%
                         962 }%
                         963 \def\frontmatter@collaboration@above{}%
  \{\infty\} \@collaboration@count Simply register each author in this collaboration. Note: #1 is a \csname to hold
                          the value, #2 is the \count register holding the count of interest.
                         964 \def\@collaboration@count#1#2{%
                         965 \appdef@eval#1{\the#2}#2\z@
                         966 \@author@gobble
                         967 }%
          \@affilID@def The \@affilID@def procedure, an alias of \AF@opr used during \frontmatter@author@produce@script
                          processing, memorizes the affiliation in \@affilID@temp.
                         968 \def\@affilID@def{\def\@affilID@temp}%
         \@affilID@temp The macro \@affilID@temp is used to communicate between \doauthor and in-
                          stances of \AF@opr within the author list.
                         969 \let\@affilID@temp\@empty
 \affils@present@script An alias of \AFG@opr, this procedure is applied to elements in \@AFG@list. It
                          builds \@AFU@list, a list of unique affiliations found within affiliation groups.
                          %\def\affils@present@script#1{%
                          % \get@affil#1{}%
```

```
%}%
%\def\get@affil#1{%
% \def\@tempa{#1}%
% \@ifx{\@empty\@tempa}{}{%
% \@booleanfalse\temp@sw
% \def\AF@opr{\x@match\@tempa}%
% \@AFU@list
% \temp@sw{}{%
% \appdef\@AFU@list{\AF@opr{#1}}%
% }%
% \get@affil
% }%
%}%
%
```
\affil@present@script An alias of \AF@opr, this procedure is applied to \@AFU@list when formatting the affiliations under superscriptaddress. It in turn applies \affil@script to \@AFF@list, thereby formatting the affiliation associated with this affiliation index.

Note: it traverses the \@AFF@list for each entry in the \@AFU@list, thereby making this portion of code execute in  $N^2$  time.

```
%\def\affil@present@script#1{%
% \def\@tempa{#1}%
% \begingroup
% \frontmatter@affiliationfont
% \let\AFF@opr \affil@script
% \@AFF@list
% \endgroup
%}%
%
```
\affil@script Alias of \AFF@opr, this procedure is applied to \@AFF@list when formatting the affiliations under superscriptaddress. It rejects all entries not matching the affiliation index held in \@tempa.

```
970 \def\affil@script#1#2#3{%
971 \def\@tempifx{#1}\@ifx{\@tempifx\@tempa}{%
972 \@if@empty{#2}{}{%
973 \par
974 \begingroup
975 \def\@thefnmark{#1}\@makefnmark\ignorespaces
976 #2%
977 \@if@empty{#3}{}{\frontmatter@footnote{#3}}%
978 \par
979 \endgroup
980 }%
981 }{}%
982 }%
```

```
\@affil@script Alias of \AFF@opr: The affiliations are being formatted in the case where affilia-
                 tions are being superscripted: make a list out of the affiliations with the numbers
                 printed. Society-specific code can change the formatting by overriding the defini-
                 tion of \frontmatter@affiliationfont.
```
A client may choose to set  $\affi1@cutoff$  to either  $\@$ ne (the default) or  $\t{tw@}.$ The latter setting will enforce a rule to the effect that if a single affiliation appears on the title page, then no affiliation superscript at all is produced.

- #1—Affiliation ID: a number; zero signifies a \noaffiliation.
- #2—Collaboration ID
- #3—Affiliation address
- #4—Auxiliary info
- \def\@affil@script#1#2#3#4{%

If the affiliation is the \noaffiliation, then we do nothing.

```
984 \@ifnum{#1=\z@}{}{%
```

```
985 \par
```
\begingroup

```
987 \frontmatter@affiliationfont
```
- \@ifnum{\c@affil<\affil@cutoff}{}{%
- \def\@thefnmark{#1}\@makefnmark
- }%
- \ignorespaces#3%
- \@if@empty{#4}{}{\frontmatter@footnote{#4}}%
- \par
- \endgroup
- }%

```
996 }%
```

```
997 \let\affil@cutoff\@ne
```
\@author@present@script This version of \AU@opr applies to the superscriptaddress class option. Need to add commas between groups of address numbers, which are passed in the macro \@affilID@temp in the form {3}{4}{7} if this set of authors is related to addresses, 3, 4 and 7.

```
998 \def\@author@present@script#1#2#3{%
999 \begingroup
1000 \gdef\comma@space{\textsuperscript{,\,}}%
1001 \doauthor{#2}{#3}{\@affil@present@script}%
1002 \endgroup
1003 \advance\@tempcnta\m@ne
1004 }%
1005 \def\@affilcomma#1#2{%
1006 \@ifx{\z@#1}{%
1007 \@ifx{\relax#2}{}{%
1008 \@affilcomma{#2}%
1009 }%
1010 }{%
1011 #1%
1012 \@ifx{\relax#2}{}{%
1013 \@ifx{\z@#2}{%
```

```
1014 \@affilcomma
1015 }{%
1016 ,\,\@affilcomma{#2}%
1017 }%
1018 }%
1019 }%
1020 }%
```
\@affil@present@script \@affil@present@script@ The \@affil@present@script procedure presents the reference to the affiliations in the case of superscript addresses.

> The affiliations are presented to **\@affil@present@script@as** a list of bracedelimited tokens, each containing the affiliation ID (a number). The list is terminated by the token \relax. The macro recurses (via tail recursion) until the terminating token is encountered. Note that an affiliation ID of zero signifies a \noaffiliation: references to the \noaffiliation are passed over.

> Upon termination, the affiliations, if any, are produced via \textsuperscript and the appropriate boolean is queued via \aftergroup. The boolean signifies that a non-trivial affiliation was produced, so that the proper punctuation can be produced. The group in question is that opened and closed by the \doauthor procedure.

This procedure uses \@tempa as a scratch register.

```
1021 \def\@affil@present@script{%
1022 \let\@tempa\@empty
1023 \expandafter\@affil@present@script@\@affilID@temp\relax
1024 }%
1025 \def\@affil@present@script@#1{%
1026 \@ifx{\relax#1}{%
1027 \@ifx{\@tempa\@empty}{%
1028 \aftergroup\false@sw
1029 }{%
1030 \textsuperscript{\expandafter\@affilcomma\@tempa\relax\relax}%
1031 \aftergroup\true@sw
1032 }%
1033 }{%
1034 \@ifnum{#1=\z@}{}{\appdef\@tempa{{#1}}}%
1035 \@affil@present@script@
1036 }%
1037 }%
1038 \@provide\@author@parskip{\z@skip}%
```
#### 9.9.2 Authors and affiliations in groupedaddress style

 $\epsilon$ ontmatter@author@produce@group Alias for \frontmatter@author@producewhen groupedaddress is in effect, the procedure that formats the author/affiliation list.

> In this case, the authors are being grouped above their shared addresses. How it works: the \@AFG@list, a list of all unique affiliation groups, is expanded. For each such group, all authors belonging to that group are formatted above the affiliation group. Collaborations are silently passed over.

<span id="page-47-0"></span>This procedure must ensure that any paragraph that it starts gets ended finally.

```
1039 \def\frontmatter@author@produce@group{%
```

```
1040 \begingroup
1041 \let\@author@present\@author@present@group
1042 \frontmatter@authorformat
1043 \frontmatterverbose@sw{\typeout{\string\frontmatter@author@produce@group:}\say\@AAC@list\sa
1044 \let\AU@temp\@empty
1045 \set@listcomma@list\AU@temp
1046 \def\CO@opr{\@collaboration@present\AU@temp}%
1047 \let\AFG@opr \affils@present@group
1048 \let\@listcomma\relax
1049 \@AFG@list
1050 \frontmatter@footnote@produce
1051 \par
1052 \endgroup
1053 \frontmatter@authorbelow
1054 }%
```

```
1055 \@provide\frontmatter@authorbelow{}%
```
\affils@present@group Alias of \AFG@opr, this procedure is used on every element of \@AFG@list, the list of unique affiliation groups, when formatting the author/affiliation block: It presents all authors sharing this affiliation group.

> This procedure is called via the procedure \frontmatter@author@produce@group, an alias for \frontmatter@author@produce,

Its use pertains to the class options groupedaddress, unsortedaddress, and runinaddress (that is, \groupauthors@sw is true).

For each invocation, the entire \@AAC@list is run through (twice), making this process execute in  $N^2$  time. (Is this really true?)

#### 1056 \def\affils@present@group#1{%

Count (using **\@tempcnta**) the authors in the author list whose affiliation group matches the argument #1.

Note that \AF@temp is used as a storage register for the argument of the procedure, for purposes of comparison using \ifx.

Note: here we use \@tempcnta to accumulate the number of authors in the current affiliation set.

QUERY: do the value of \AF@temp and \AF@opr need to persist?

QUERY: what value does \AU@opr have at this point? ANSWER: the \@affilID@count and \@affilID@match procedures assign meanings to \AU@opr and  $\CO$ Cor dynamically. We initialize the two operators to  $\Q$ undefined so as to catch the pathological cases.

- 1057 \begingroup
- 1058 \def\AF@temp{#1}%
- 1059 \@tempcnta\z@
- 1060 \let\AU@opr \@undefined
- 1061 \let\CO@opr\@undefined
- 1062 \def\AF@opr{\@affilID@count\AF@temp\@tempcnta}%

<span id="page-48-0"></span>\@AAC@list

If there are no authors using this affiliation group, skip it.

1064 \@ifnum{\@tempcnta=\z@}{}{%

DPC: If we have a list of length two, need to locally zap a comma.

```
1065 \begingroup
1066 \frontmatter@above@affilgroup
1067 \set@listcomma@count\@tempcnta
```
Run through the author list, presenting (with \@author@present) those authors whose affiliation matched the given one.

```
1068 \let\AU@opr \@undefined
1069 \let\CO@opr \@undefined
1070 \def\AF@opr{\@affilID@match\AF@temp}%
1071 \@AAC@list
1072 \endgroup
```
Now that the authors have all been presented, present the affiliations, grouped. Note: \@tempcnta is the number of affiliations for this set of authors.

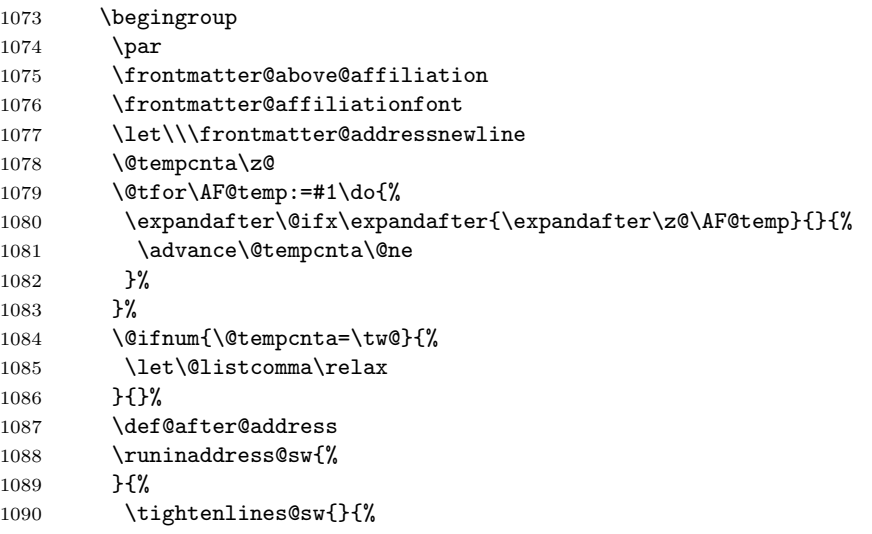

The following line determines the space between affilations in grouped mode

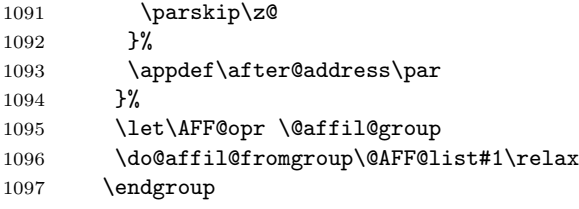

End of branch handling authors.

}%

\par

<span id="page-49-0"></span>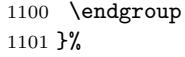

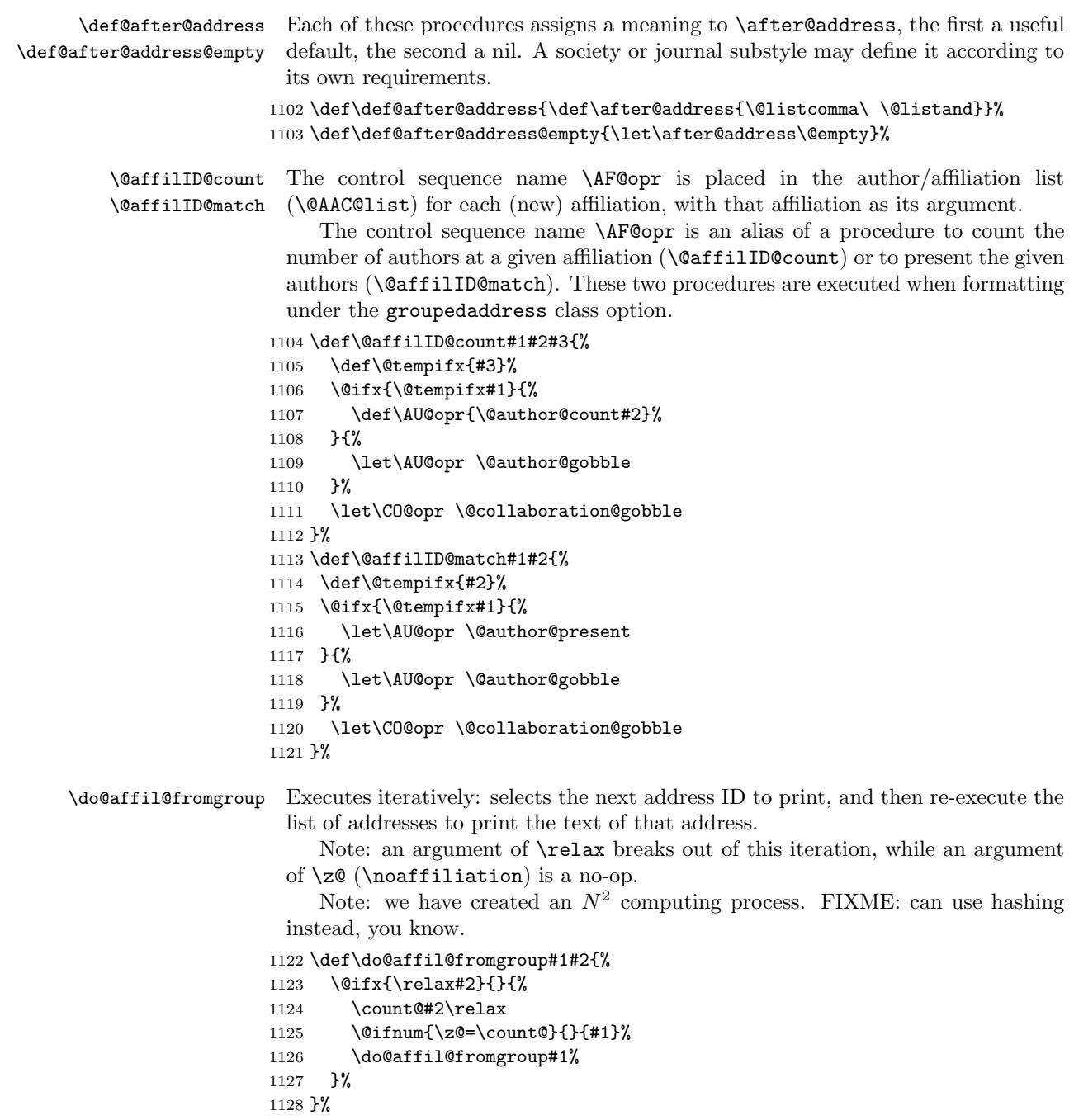

```
\@affil@group The alias of \AFF@opr when the list \@AFF@list is executed by \do@affil@fromgroup
                             (groupedaddress): Print the address if its number matches \count@ (value set
                             by \do@affil@fromgroup).
                                Note that we detect a \noaffiliation here by the affiliation address being
                             the same as the expansion of \blankaffiliation.
                                I made a mistake when coding the comparison to \blankaffiliation: it
                             originally read \@ifnextchar[{\@model{A}}{\mathcal{H}}\&\@ifnextchar[{\@model{A}}{\mathcal{H}}\&\@ifnextchar[{\@model{A}}{\mathcal{H}}\&\@ifnextchar[{\@model{A}}{\mathcal{H}}\&\@ifnextchar[{\@model{A}}{\mathcal{H}}\&\@ifnextchar[{\@model{A}}{\mathcal{H}}\&\@ifnextchar[{\@model{A}}{\mathcal{H}}\&\@ifnextchar[{\@model{A}}{\mathcal{H}}\&\@ifnextchar[{\@model{A}}{\mathcal{H}}\&\@ifnextchar[{\@model{A}}{\mathcal{H}}\&\@ifnextthink twice.
                           1129 \def\@affil@group#1#2#3#4{%
                           1130 \@ifnum{#1=\count@}{%
                          1131 \def\@tempa{#3}%
                          1132 \@ifx{\@tempa\blankaffiliation}{}{%
                          1133 #3%
                          1134 \@if@empty{#4}{}{%
                           1135 \frontmatter@footnote{#4}%
                           1136 }%
                           1137 \after@address
                           1138 }%
                           1139 \advance\@tempcnta\m@ne
                           1140 }{}%
                          1141 }%
\@author@present@group
 \@affil@present@group
                            This version of \AU@opr applies to the groupedaddress class option and its ilk.
                            Traverse the list calling the \doauthor hook on each author.
                                 The third argument of \doauthor fulfills the requirement that it queue up a
                             boolean via \aftergroup.
                           1142 \def\@author@present@group#1#2#3{%
                           1143 \gdef\comma@space{\gdef\comma@space{\textsuperscript{,\,}}}%
                           1144 \doauthor{#2}{#3}{\@affil@present@group}%
                          1145 \advance\@tempcnta\m@ne
                          1146 }%
                          1147 \def\@affil@present@group{%
                          1148 \aftergroup\false@sw
                          1149 }%
         \@pacs@produce PACS, keywords and dates.
                           1150 \def\@pacs@produce#1{%
                           1151 \showPACS@sw{%
                          1152 \begingroup
                           1153 \frontmatter@PACS@format
                          1154 \@pacs@name#1\par
                           1155 \endgroup
                           1156 }{%
                          1157 \@if@empty{#1}{}{%
                          1158 \class@warn{\PACS@warn}%
                          1159 }%
                          1160 }%
                          1161 }%
                           1162 \def\PACS@warn{If you want your PACS to appear in your output, use document class option showpa
```
\@keywords@produce

<span id="page-51-0"></span>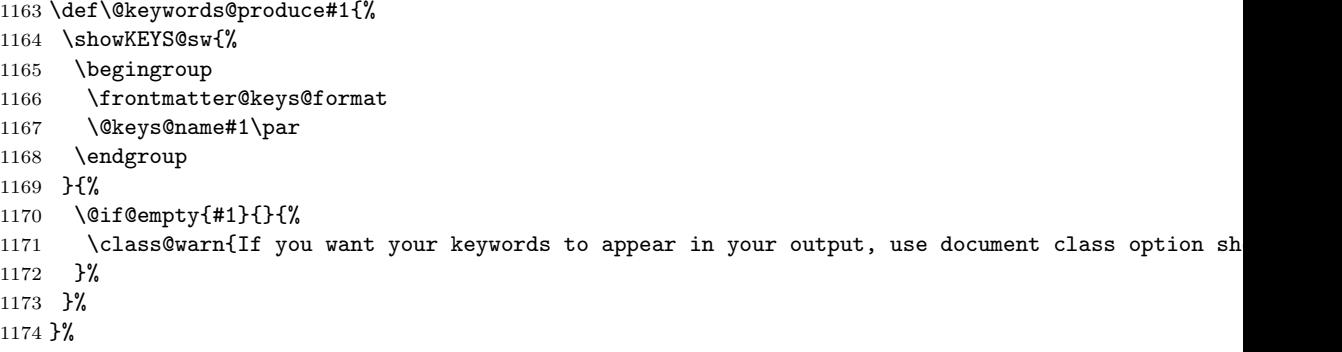

\frontmatter@footnote@produce@footnote Produce any footnotes to appear at the bottom of the title page.

```
{\tt natureOfootnote@produce@endnote}
```
If frontmatter footnotes have been redirected to the bibliography, this will be

```
a no-op. ref.: \present@bibnote.
1175 \def\frontmatter@footnote@produce@footnote{%
1176 \let\@TBN@opr\present@FM@footnote
1177 \@FMN@list
1178 \global\let\@FMN@list\@empty
1179 }%
1180 \def\present@FM@footnote#1#2{%
1181 \begingroup
1182 \csname c@\@mpfn\endcsname#1\relax
1183 \def\@thefnmark{\frontmatter@thefootnote}%
1184 \frontmatter@footnotetext{#2}%
1185 \endgroup
1186 }%
1187 \def\frontmatter@footnote@produce@endnote{%
1188 }%
```
### 10 Package defaults

\title@column We give meanings to the Booleans and other macros that a client document class \preprintsty@sw would set on our behalf. \collaboration@sw<sub>1189</sub> \appdef\frontmatter@init{% \frontmatter@footnote@produce<sub>1190</sub> \@ifxundefined\title@column {\let\title@column\@empty}{}% \do@output@MVL1191 \@ifxundefined\preprintsty@sw \comma@space1192 \@ifxundefined\frontmatter@footnote@produce{\let\frontmatter@footnote@produce\frontmatter@foot \@ifxundefined\preprintsty@sw {\@booleanfalse\preprintsty@sw}{}% \@ifxundefined\do@output@MVL {\let\do@output@MVL\@firstofone}{}% \@ifxundefined\comma@space {\let\comma@space\@empty}{}% }% \frontmatter@thefootnote In the title block, the footnote symbol (used for alternate affiliation and sundry)

is a \@fnsymbol or a lowercase letter, as selected by a boolean. The society or journal may override this definition.

```
1196 \def\frontmatter@thefootnote{%
                        1197 \altaffilletter@sw{\@alph}{\@fnsymbol}{\csname c@\@mpfn\endcsname}%
                        1198 }%
                        1199 \@ifx{\altaffilletter@sw\@undefined}{\@booleantrue\altaffilletter@sw}{}%
\frontmatter@makefnmark The default procedure for setting the footnote mark within the frontmatter. A
                         client may override this procedure.
                        1200 \def\frontmatter@makefnmark{%
                        1201 \@textsuperscript{%
                        1202 \normalfont\@thefnmark
                        1203 }%
                        1204 }%
\frontmatter@makefntext This procedure is used when setting footnotes within the title block.
                             Note that we are hyperref friendly: we invoke \Hy@raisedlink so that this
                         footnote becomes a hypertext anchor. If hyperref is not loaded, then ltxutil
                         has our act covered via some stubs.
                        1205 \long\def\frontmatter@makefntext#1{%
                        1206 \parindent 1em
                        1207 \noindent
                        1208 \Hy@raisedlink{\hyper@anchorstart{frontmatter.\expandafter\the\csname c@\@mpfn\endcsname}\hype
                        1209 \@makefnmark
                        1210 #1%
                        1211 }%
     \frontmatter@setup The default type specification for the title page. Clients will override this defini-
                         tion.
                        1212 \def\frontmatter@setup{}%
\frontmatter@RRAPformat
            \punct@RRAP
          \produce@RRAP
                         The procedure \frontmatter@RRAPformat is the formatting procedure for the
                         "Received, Revised, etc." block on the title page. The macro \punct@RRAP pro-
                         duces the punctuation between the entries. Clients will override these two defini-
                         tions.
                             The procedure \produce@RRAP is fairly general, and should be used by most
                         journal substyles.
                             The procedure \frontmatter@RRAP@format will be overridden by the journal.
                        1213 \def\frontmatter@RRAPformat#1{%
                        1214 \removelastskip
                        1215 \begingroup
                        1216 \frontmatter@RRAP@format
                        1217 #1\par
                        1218 \endgroup
                        1219 }%
                        1220 \def\punct@RRAP{; }%
                        1221 \def\produce@RRAP#1{%
                        1222 \@dif@empty{#1}{}{%
                        1223 \@ifvmode{\leavevmode}{\unskip\punct@RRAP\ignorespaces}%
                        1224 #1%
```
<span id="page-53-0"></span>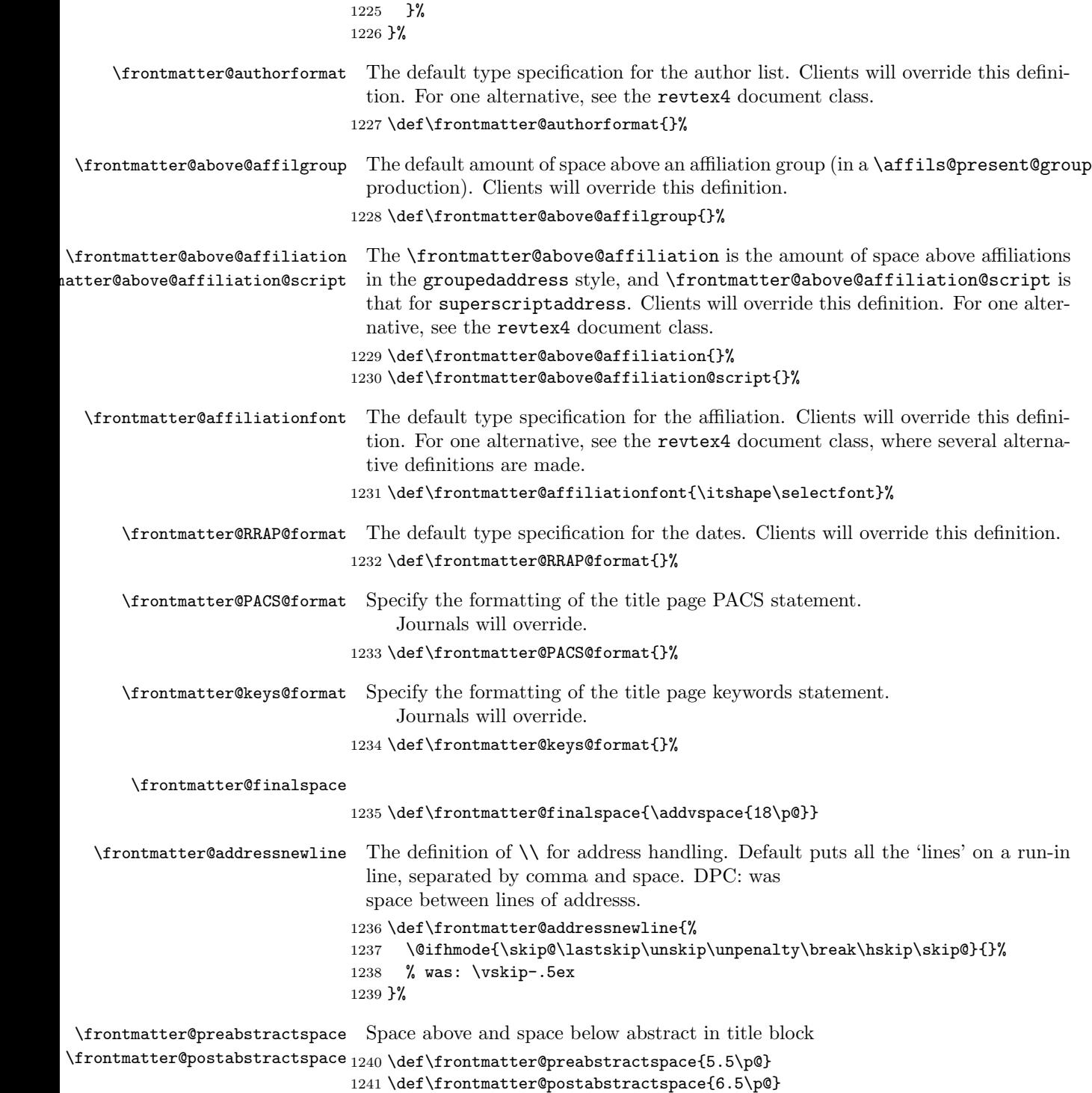

\aftermaketitle@chk Error-checking code.

```
1242 \def\aftermaketitle@chk#1{%
1243 \@ifx{\maketitle\relax}{%
1244 \class@err{\protect#1 must be used before \protect\maketitle}%
1245 }{}%
1246 }%
```
\ps@titlepage Default page style for title page. Journals will override this procedure. \def\ps@titlepage{\ps@empty}%

> FIXME: there is a limitation to the default meaning of \@startpage: the label "FirstPage" is only defined if the document has a \maketitle command.

```
1248 \def\volumeyear#1{\gdef\@volumeyear{#1}}%
1249 \def\@volumeyear{}%
1250 \def\volumenumber#1{\gdef\@volumenumber{#1}}%
1251 \def\@volumenumber{}%
1252 \def\issuenumber#1{\gdef\@issuenumber{#1}}%
1253 \def\@issuenumber{}%
1254 \def\eid#1{\gdef\@eid{#1}}%
1255 \def\@eid{}%
1256 %
1257 \def\startpage#1{\gdef\@startpage{#1}\c@page#1\relax}%
1258 \def\@startpage{\pageref{FirstPage}}%
1259 \def\endpage#1{\gdef\@endpage{#1}}%
1260 \def\@endpage{\pageref{LastPage}}%
```
### 10.1 Printing out the "list-of" elements

FIXME: The \appendix@toc procedure should change the meaning of \l@section so that the **\sections** can be appropriately formatted, reflecting their status as appendices.

```
1261 \def\print@toc#1{%
1262 \begingroup
1263 \expandafter\section
1264 \expandafter*%
1265 \expandafter{%
1266 \csname#1name\endcsname
1267 }%
1268 \let\appendix\appendix@toc
1269 \@starttoc{#1}%
1270 \endgroup
1271 }%
1272 \def\appendix@toc{}%
```
\Dated@name These strings are used in the \date, et al. commands.

```
\Received@name
1273 \def\Dated@name{Dated }%
```

```
\Revised@name
1274 \def\Received@name{Received }%
\Accepted@name
1275 \def\Revised@name{Revised }%
```
\Published@name

```
1276 \def\Accepted@name{Accepted }%
1277 \def\Published@name{Published }%
```
Two commands require robustifying against harsh treatment when TOC entries are written out. Note that \class@warn is not user-level markup, but crops up when the \title command is missing from the document.

```
1278 \appdef\robustify@contents{%
1279 \let\thanks\@gobble\let\class@warn\@gobble
1280 \def\begin{\string\begin}\def\end{\string\end}%
1281 }%
```
#### 10.2 Syntax switch

Shall we take over the syntax of LAT<sub>EX</sub>? By default, Yes, unless the Boolean below has already been defined. In the package version, this is controlled by an option; in the kernel version, the Boolean remains undefined.

\maketitle presents a complication. If this code will execute under ltxgrid, then its version of the procedure will do fine.

As a package, under article, things are different. In this case, what should be done depends upon \if@titlepage. If true, then just execute \maketitle as it stands. If false, then the article class has defined its wrapper procedure, and we should take over the meaning of **\@maketitle** instead.

Here is a list of the commands defined by this package that potentially override those of standard LATEX: \frontmatter@title, \frontmatter@author, \frontmatter@and, \frontmatter@thanks, \frontmatter@date, frontmatter@abstract, frontmatter@titlepage, \frontmatter@maketitle.

The following code will perform that override, given the appropriate state of the Boolean.

1282 \@ifxundefined\frontmatter@syntax@sw{\@booleantrue\frontmatter@syntax@sw}{}% 1283 \frontmatter@syntax@sw{%

```
1284 \let\title \frontmatter@title
1285 \let\author \frontmatter@author
1286 \let\date \frontmatter@date
1287 \@ifxundefined\@maketitle{%
1288 \let\maketitle \frontmatter@maketitle
1289 \@booleantrue \titlepage@sw
1290 }{%
1291 \let\@maketitle \frontmatter@maketitle
1292 \prepdef\maketitle\@author@finish
1293 }%
1294 \let\noaffiliation \frontmatter@noaffiliation
1295 \let\thanks@latex \thanks
1296 \let\thanks \frontmatter@thanks
1297 \let\and@latex \and
1298 \let\and \frontmatter@and
1299 \let@environment{titlepage}{frontmatter@titlepage}%
1300 \let@environment{abstract}{frontmatter@abstract}%
1301 }{%
```
<span id="page-56-0"></span> \let\noaffiliation\@empty }%

### 10.3 End of the ltxfront kernel

The kernel portion of the ltxfront package is complete. 1304 %</kernel>

### 10.4 Remainder of the ltxfront package

Include any code here that ought to be incorporated into the package, but should not be part of the kernel.

```
1305 %<*package>
```
Define formatting as like as possible to the article class. Comands that prepare for \maketitle: \author, \title, \date.

Argument of the above three may contain  $\lq$  and  $\tt$  thanks; argument of \authormay contain \and. The \\ may still work fine; \and will be ignored (warning); \thanks even though it should not reside in the argument, will work.

An explicit \footnoteshould be treated as if it were \thanks.

```
% \@maketitle: \frontmatter@footnote@produce
 %
1306 \def\thanks@latex#1{%
1307 \footnotemark
1308 \expandafter\expandafter
1309 \expandafter\gappdef
1310 \expandafter\expandafter
1311 \expandafter\@thanks
1312 \expandafter\expandafter
1313 \expandafter{%
1314 \expandafter\expandafter
1315 \expandafter\footnotetext
1316 \expandafter\expandafter
1317 \expandafter[%
1318 \expandafter\the\csname c@\@mpfn\endcsname]{#1}}%
1319 }%
1320 \@booleanfalse\altaffilletter@sw
1321 \@if@sw\if@titlepage\fi{\@booleantrue}{\@booleanfalse}\titlepage@sw
1322 \def\frontmatter@title@above{\newpage\null\vskip2em\relax}%
1323 \def\frontmatter@title@format{\centering\LARGE\let\thanks\thanks@latex}%
1324 \def\frontmatter@title@below{\vskip1.5em\relax}%
1325\def\frontmatter@authorformat{\centering\large\advance\baselineskip\p@\parskip11.5\p@\let\thank
1326 \def\frontmatter@authorbelow{\vskip 1em\relax}%
1327 \def\frontmatter@above@affiliation{}%
1328 \def\frontmatter@above@affiliation@script{}%
1329 \def\frontmatter@affiliationfont{\centering\itshape}%
```

```
1330 \def\frontmatter@RRAP@format{\centering\large}%
1331 \def\frontmatter@preabstractspace{1.5em}%
1332 \long\def\frontmatter@footnotetext{%
1333 \expandafter\expandafter
1334 \expandafter\footnotetext
1335 \expandafter\expandafter
1336 \expandafter[%
1337 \expandafter\the\csname c@\@mpfn\endcsname]%
1338 }%
1339 \def\and@space{\\}%
1340 \def\andname{and}%
```
Implement the feature of the article class whereby there is a default  $\Diamond$ date, left over from the LATEX kernel. This package does not have a default date. The user must put in an explicit command, like  $\delta(\iota\otimes\alpha y)$ , which will retore LATEX's default behavior.

What if the abstract environment falls after the **\maketitle** command? The environment will be undefined; the user will have to deal with this.

End of the package.

1341 %</package>

Here ends the programmer's documentation.

# Index

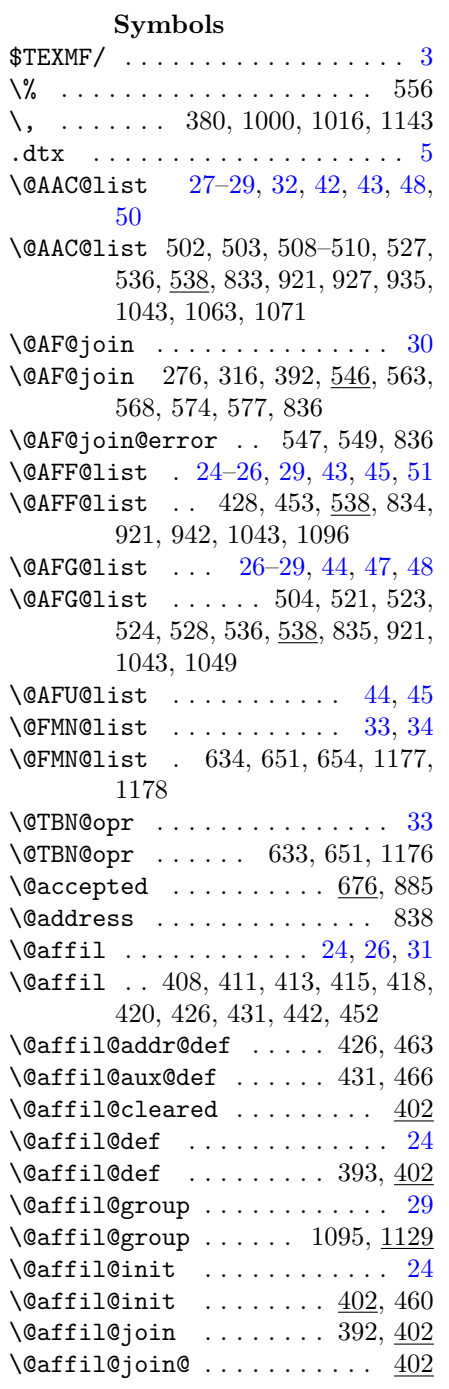

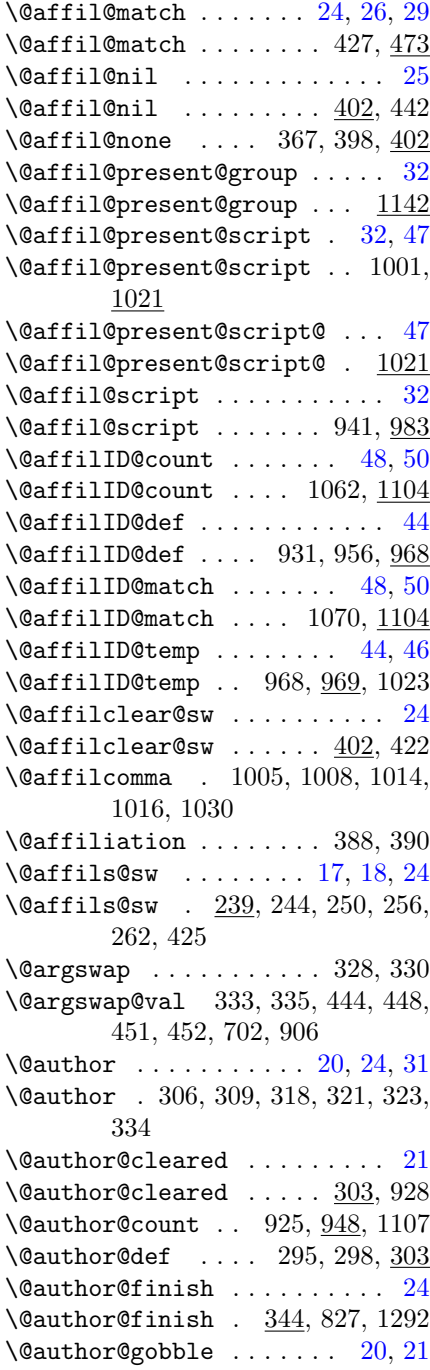

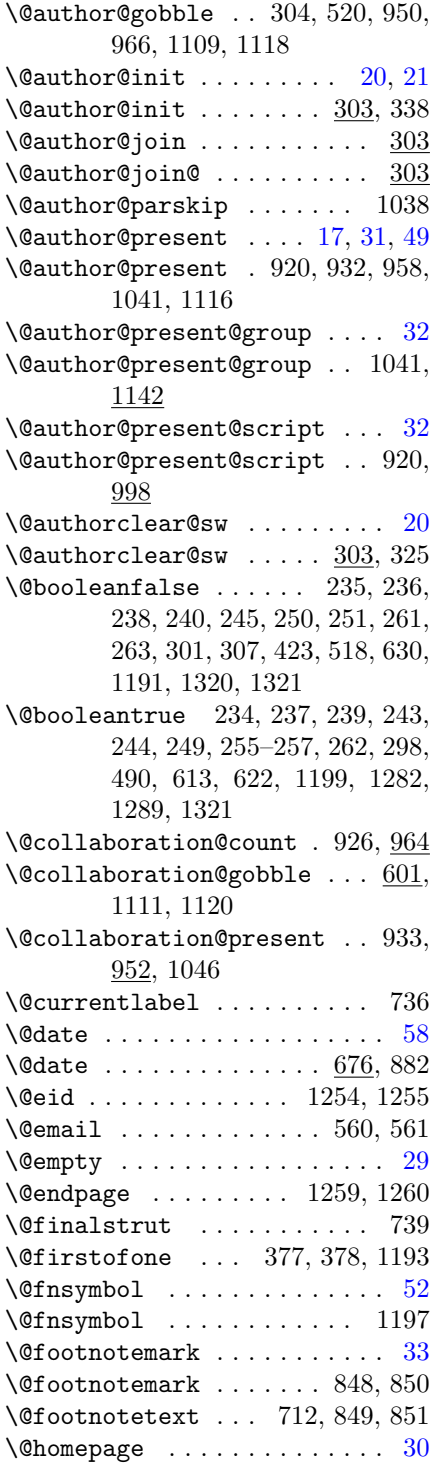

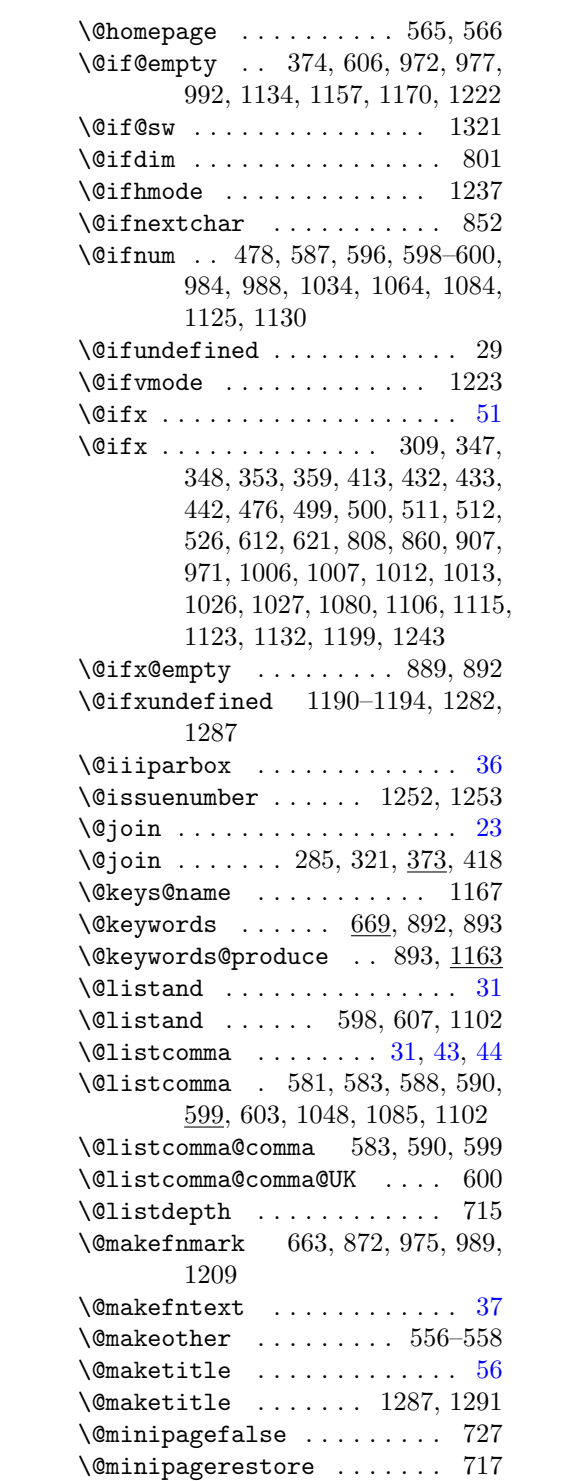

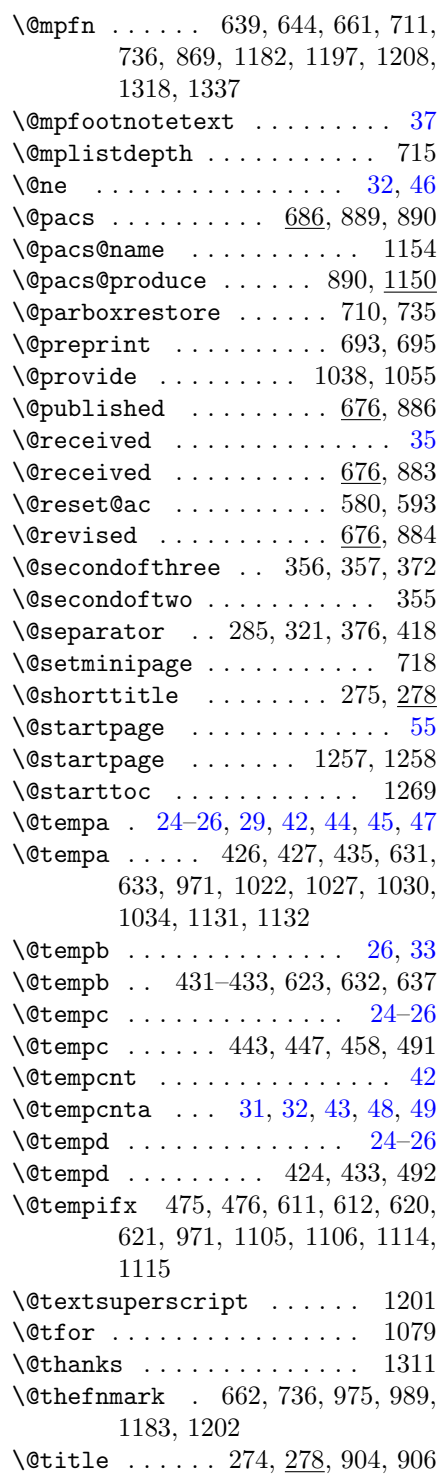

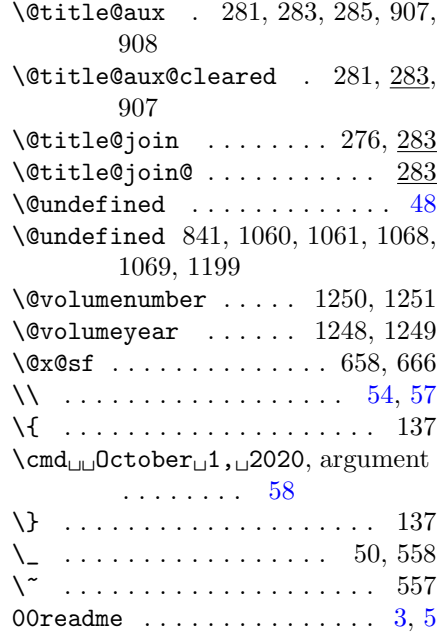

 $\backslash \hspace{-0.8em} \rule{0.7pt}{1.1ex}\hspace{0.2em}$  . 38, 44, 67, 68, 72, 91, 97, 103, 107, 116, 144, 216, 1102

### A

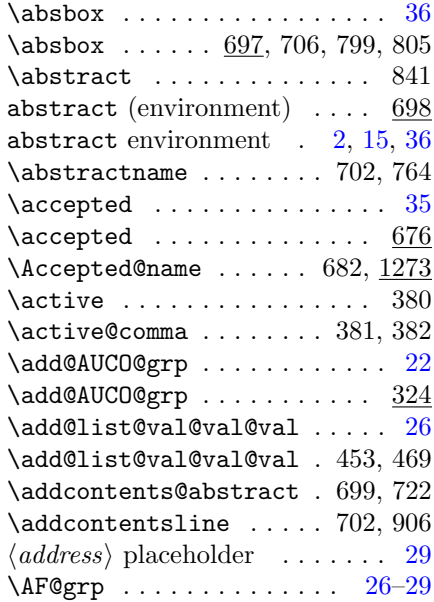

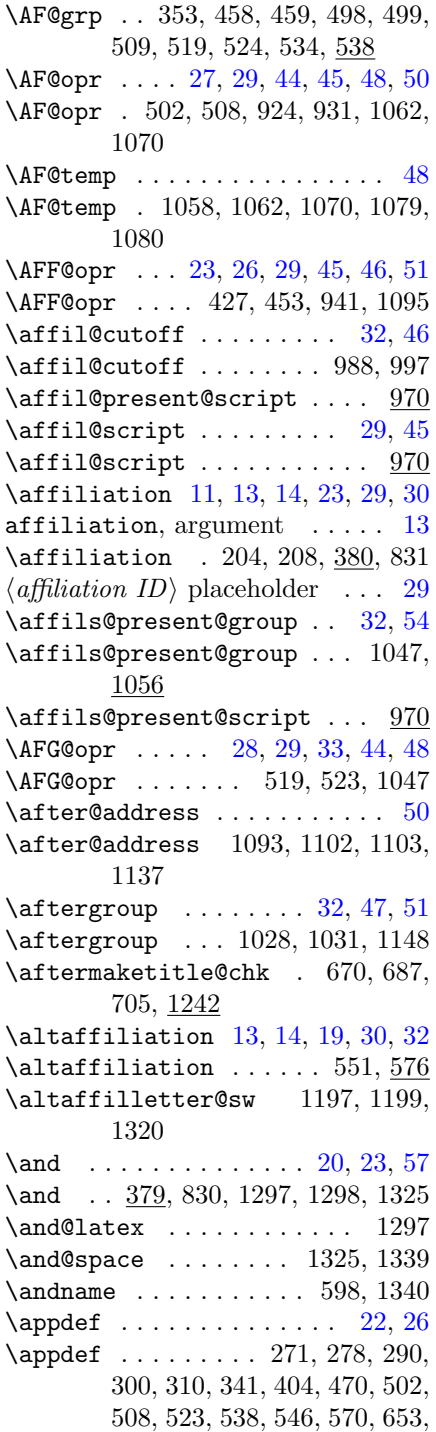

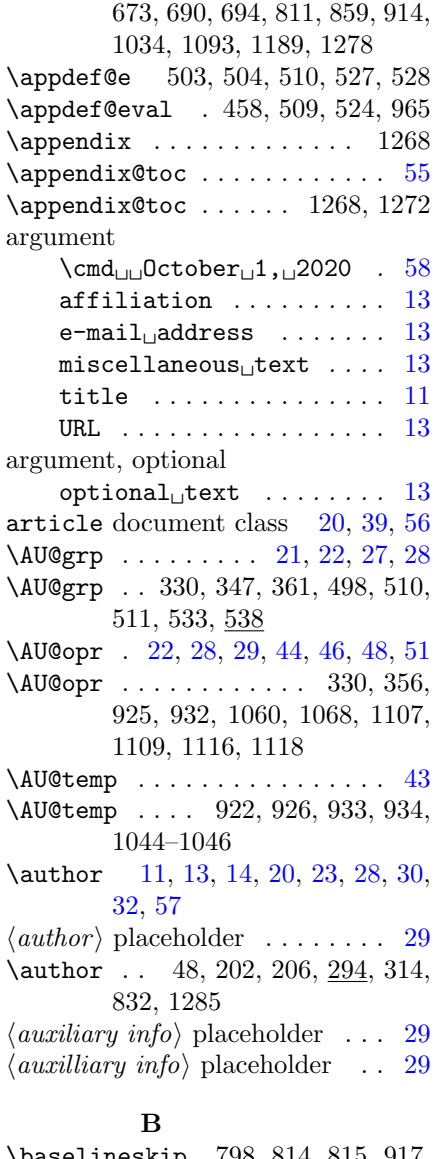

### \baselineskip 798, 814, 815, 917, 1325 bibnotes document class option [14](#page-13-0)  $\verb+\blankaffiliation + \verb+1+... + 51+$  $\verb+\blankaffiliation + \verb+1+... + 51+$  $\verb+\blankaffiliation + \verb+1+... + 51+$ \blankaffiliation . . . 401, 1132 \break . . . . . . . . . . . . . . . . 1237

### C

 $\c{qaffil}$  .............. [19,](#page-18-0) [20](#page-19-0) \c@affil . . . . . 288, 446–448, 988

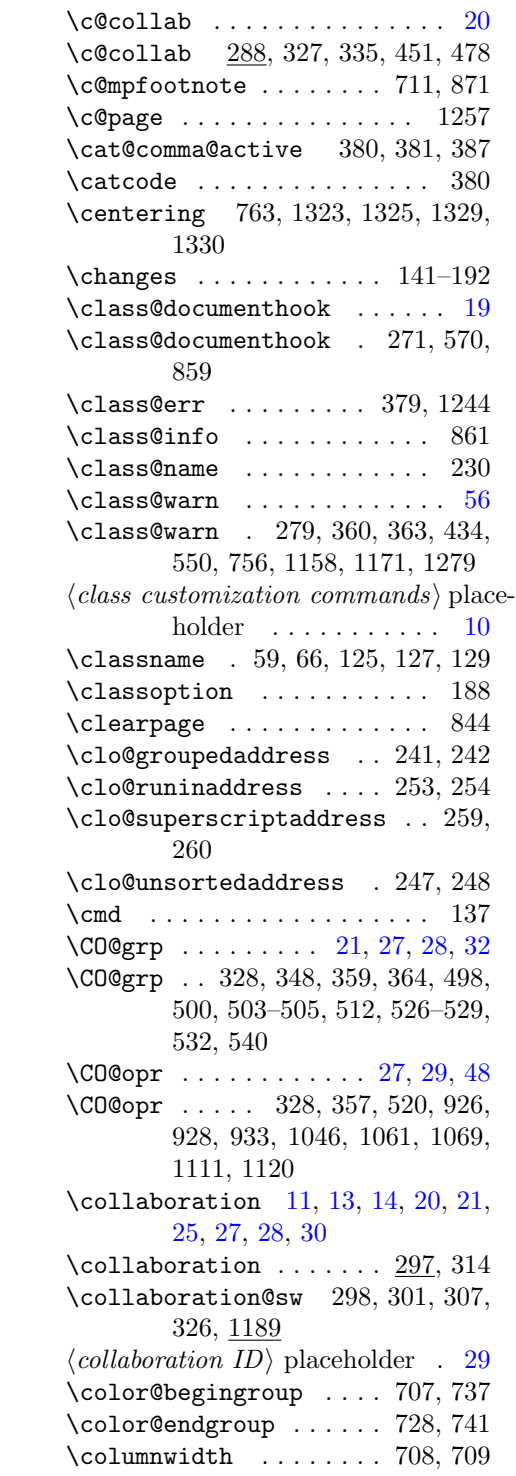

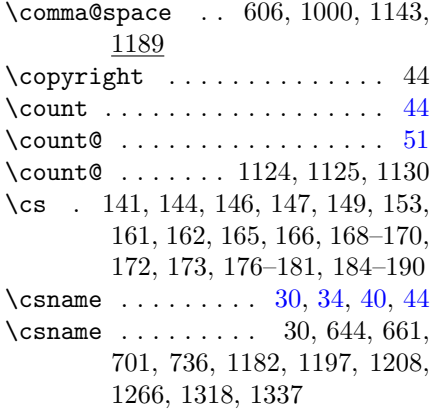

### $\mathbf D$

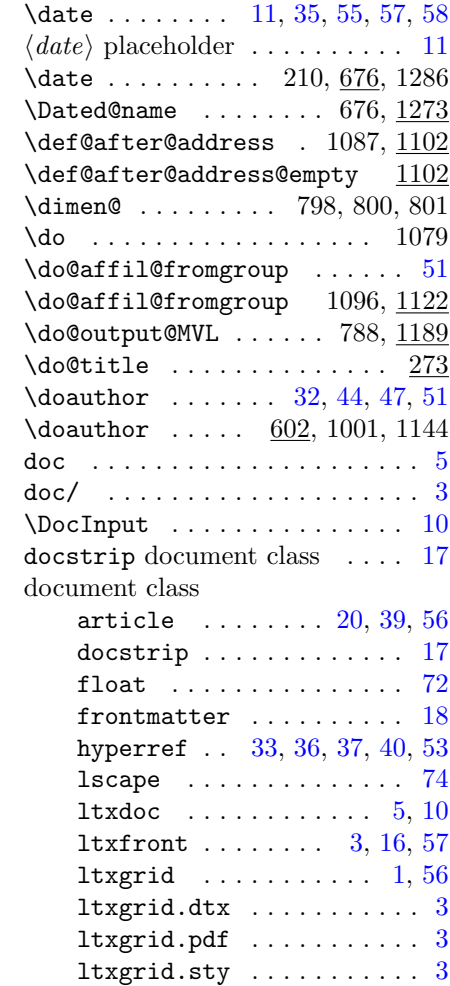

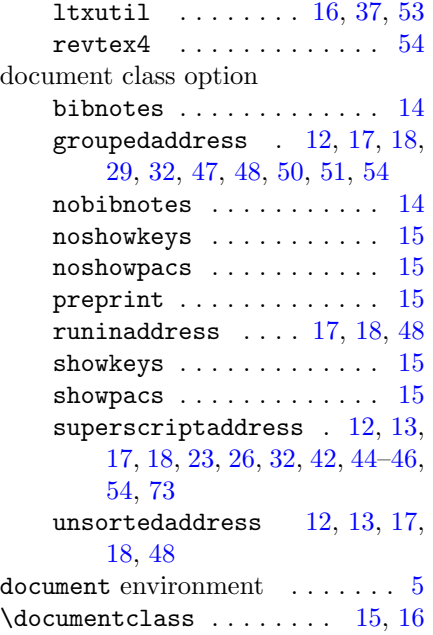

### E

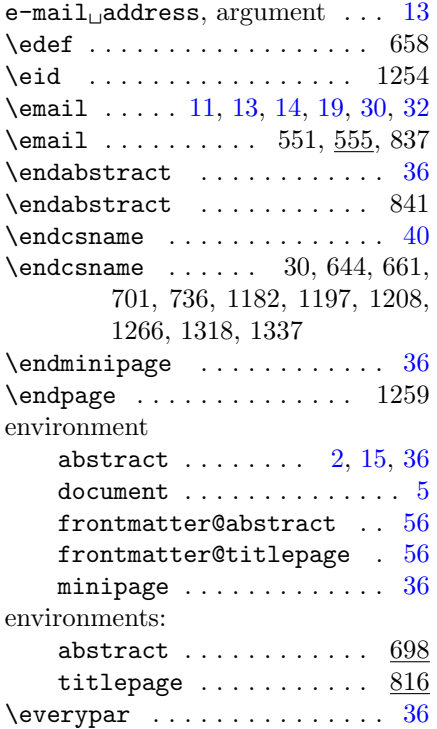

### F

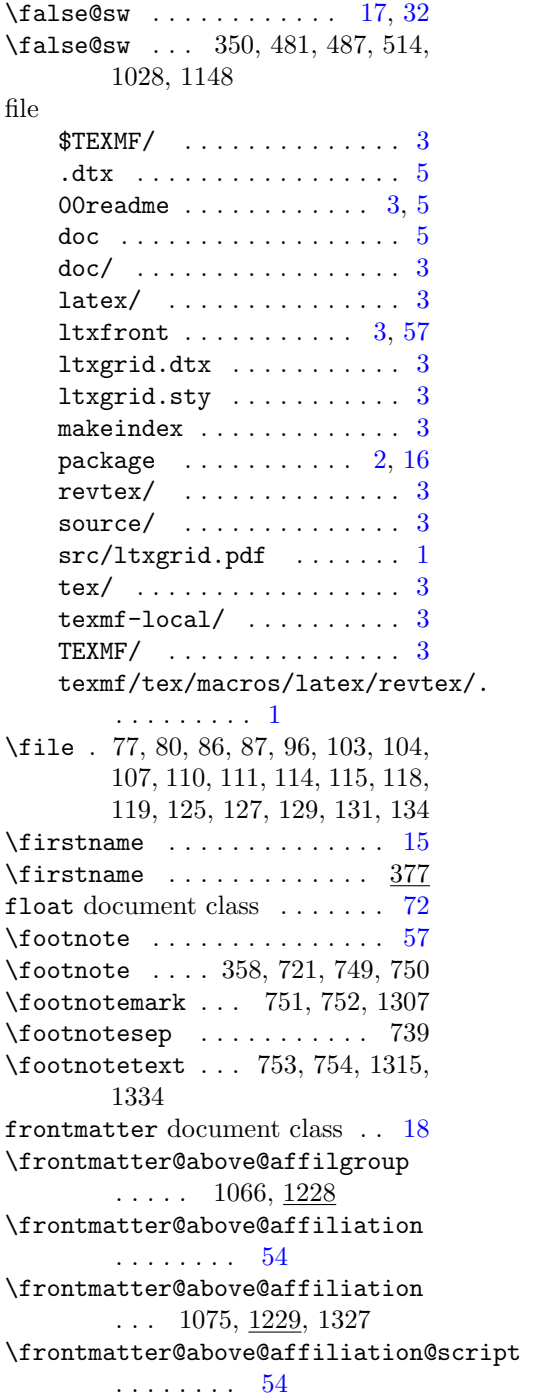

```
\frontmatter@above@affiliation@script
\frontmatter@finalspace . . 896,
       \ldots 940, <u>1229</u>, 1328
frontmatter@abstract environment
        . . . . . . . . 56
\frontmatter@abstract@produce
       . . . . . . 785, 888
\frontmatter@abstractfont . 36
\frontmatter@abstractfont 720,
       768
\frontmatter@abstractheading
       . . . . . . . . 36
\frontmatter@abstractheading
       \ldots . . 719, 761
36
\frontmatter@abstractwidth 784
\frontmatter@addressnewline .
        \ldots . 1077, \frac{1236}{1230}\frontmatter@affiliationfont
        . . . . . . . . 46
\frontmatter@affiliationfont
       . 987, 1076, 1231, 1329
\lvert56
\frontmatter@and . . . . 379, 1298
\lvert56
\frontmatter@author . 294, 1285
\frontmatter@author@produce 42,
       47, 48
\frontmatter@author@produce@group
       . . . . . . . . 48
\frontmatter@author@produce@group
        . . . . . . 877, 1039
\frontmatter@author@produce@script
       . . . . . . . 42, 44
\frontmatter@author@produce@script
       \ldots \ldots 879, \underline{918}\frontmatter@authorbelow 1053,
       1055, 1326
\frontmatter@authorformat 930,
       1042, 1227, 1325
\frontmatter@collaboration@above
       . . . . . . 955, 963
\lvert56
\frontmatter@date . . . 676, 1286
\frontmatter@description . 769
\frontmatter@descriptionlabel
       . . . . . . 774, 779
                                             1235
                                     34
                                     \frontmatter@foot@mark 641, 649
                                     \frontmatter@footnote 606, 628,
                                             908, 977, 992, 1135
                                     \frontmatter@footnote@produce
                                             . . . . 943, 1050, 1189
                                     \frontmatter@footnote@produce@endnote
                                             . . . . . . . . 1175
                                     \frontmatter@footnote@produce@footnote
                                             \ldots . \frac{1175}{1175}, 1192
                                     \frontmatter@footnotemark 636,
                                             650, 656
                                     \frontmatter@footnotetext 712,
                                             731, 1184, 1332
                                     \frontmatter@init . . . . . . . . 19
                                     \frontmatter@init 271, 278, 290,
                                             300, 310, 404, 538, 546, 653,
                                             673, 690, 694, 811, 1189
                                     \frontmatter@keys@format 1166,
                                             1234
                                     \frontmatter@makefnmark . . 872,
                                             1200
                                     37
                                     \frontmatter@makefntext . . 738,
                                             1205
                                     56
                                     \frontmatter@maketitle . . . 826,
                                             862, 1288, 1291
                                     \frontmatter@noaffiliation 395,
                                             1294
                                     \frontmatter@PACS@format 1153,
                                             1233
                                     \frontmatter@postabstractspace
                                             \ldots 809, <u>814</u>, 1240
                                     \frontmatter@preabstractspace
                                              789, 795, 814, 1240, 1331
                                     \frontmatter@RRAP@format . . 53
                                     \frontmatter@RRAP@format 1216,
                                             1232, 1330
                                     53
                                     \frontmatter@RRAPformat . . 881,
                                             1213
                                     \frontmatter@setup . . 873, 1212
                                     \frontmatter@syntax@sw . . . 236,
```
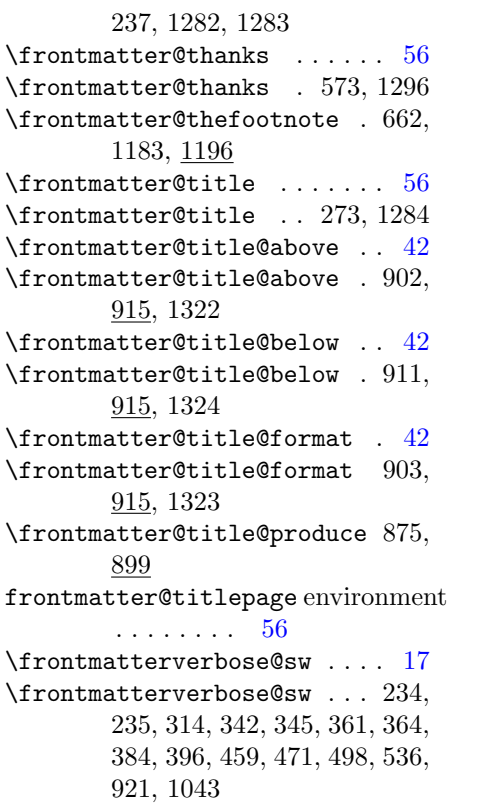

#### G

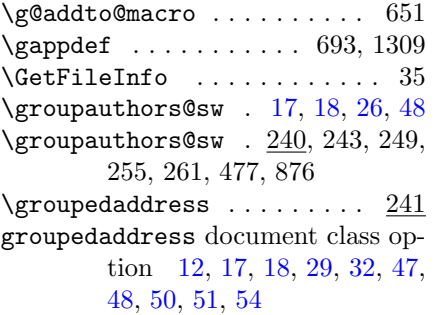

### $\, {\bf H}$

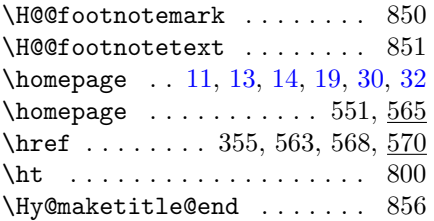

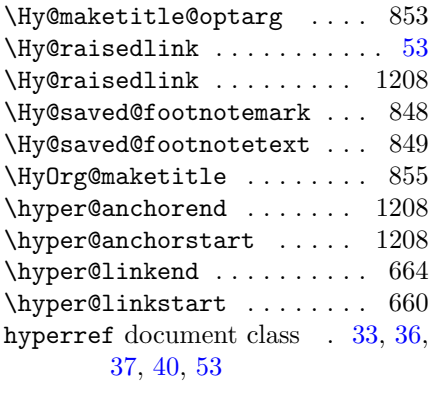

## I

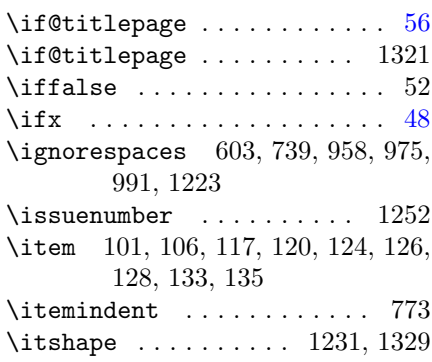

## K

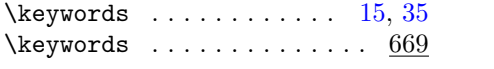

## L

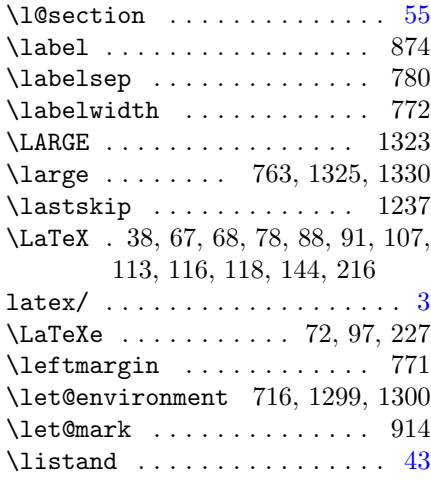

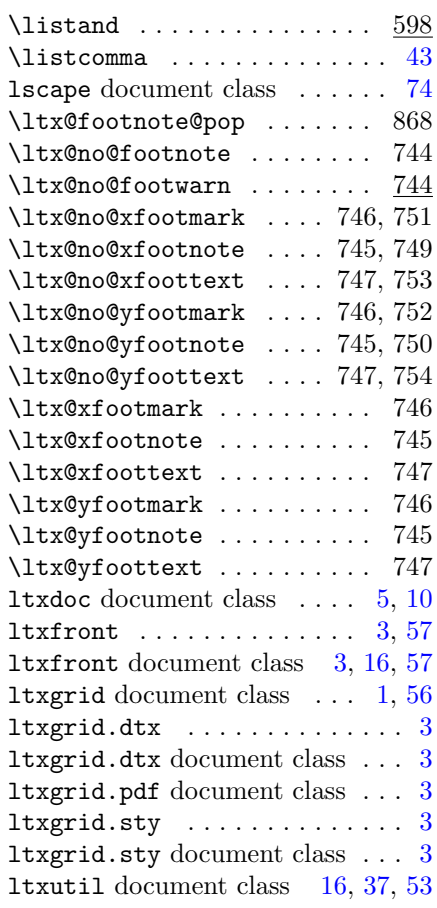

#### M

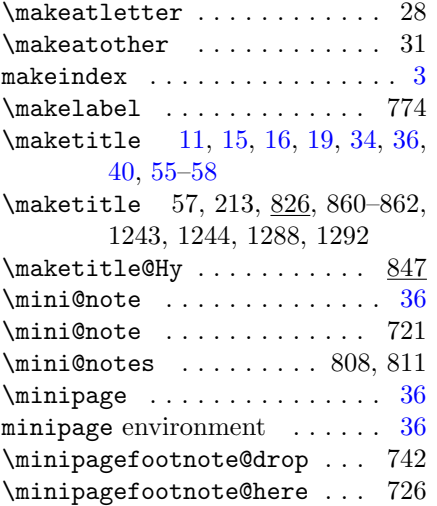

\minipagefootnote@init . . . 713 \minipagefootnote@pick . . . 732  $\texttt{miscellaneous}$  text, argument [13](#page-12-0) \move@AF . . . . . . . . . . . . . [20,](#page-19-0) [26](#page-25-0) \move@AF . 315, 346, 367, 385, 397, 398, 421 \move@AU . . . . . . . . . . . . . [20](#page-19-0)[–22](#page-21-0) \move@AU . 315, 324, 346, 385, 397  $\mbox{\tt move@AUAF}$  ............... [20](#page-19-0) \move@AUAF ... 315, 370, 399, 497  $\verb+\mp@footnotetext + \ldots + 37$  $\verb+\mp@footnotetext + \ldots + 37$ 

### N

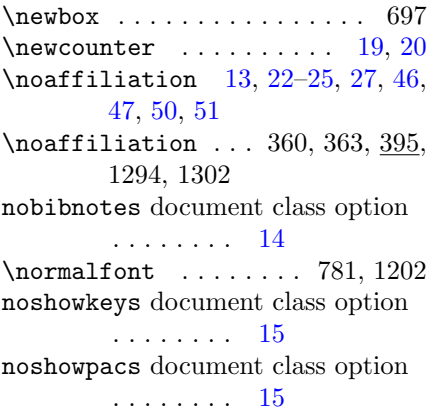

### O

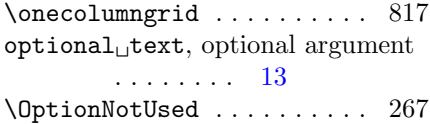

### P

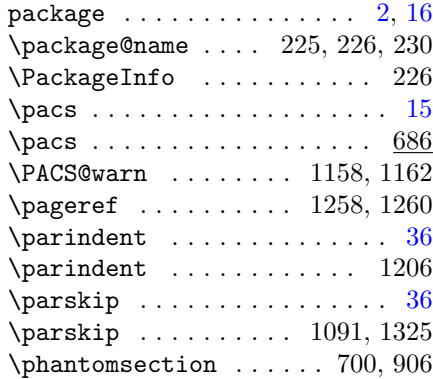

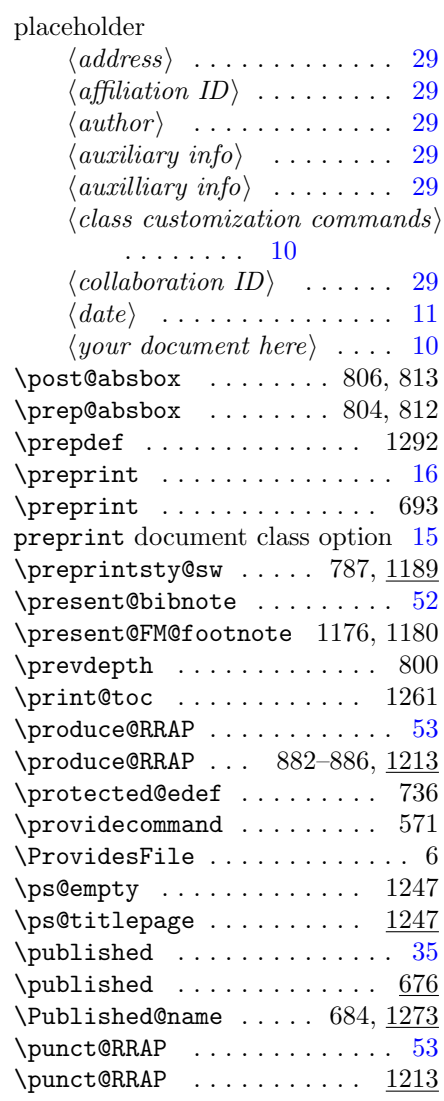

### R

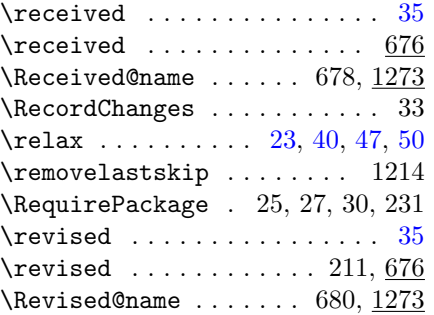

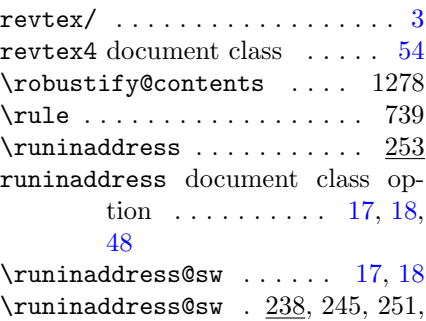

### 257, 263, 1088

## S

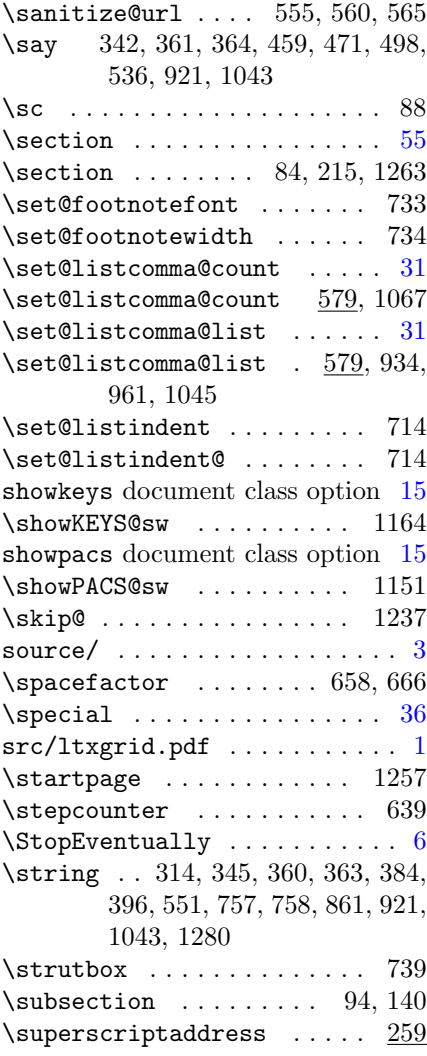

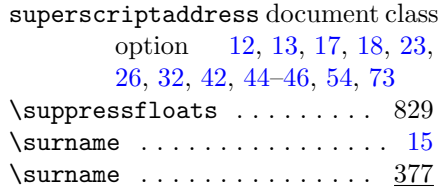

## T

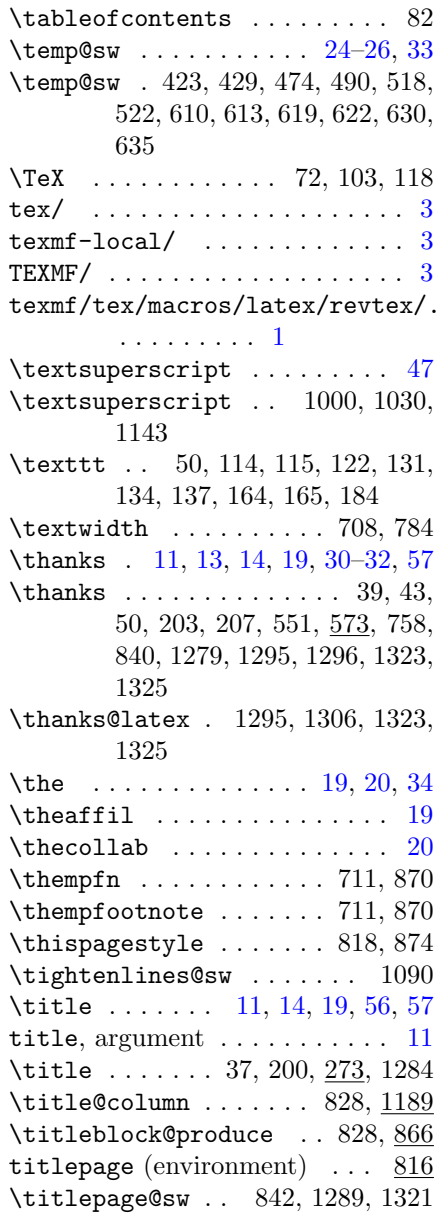

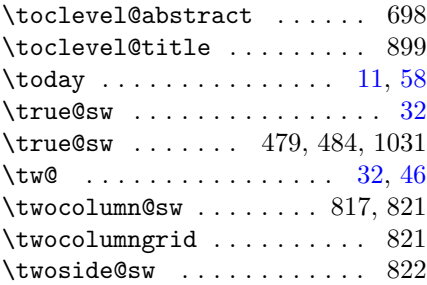

## U

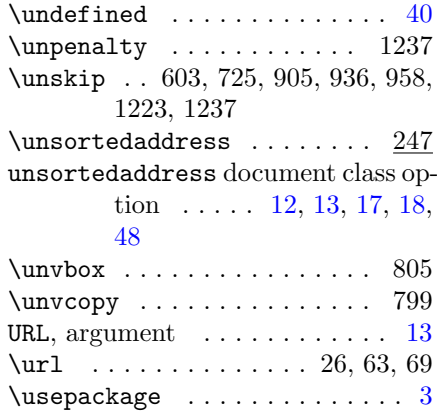

# V

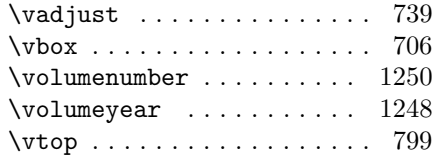

# X

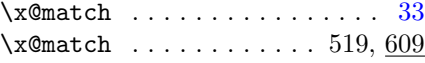

# Y

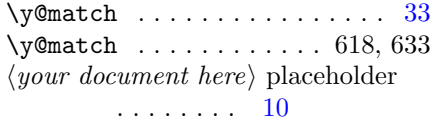

# Z

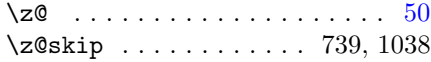

# Change History

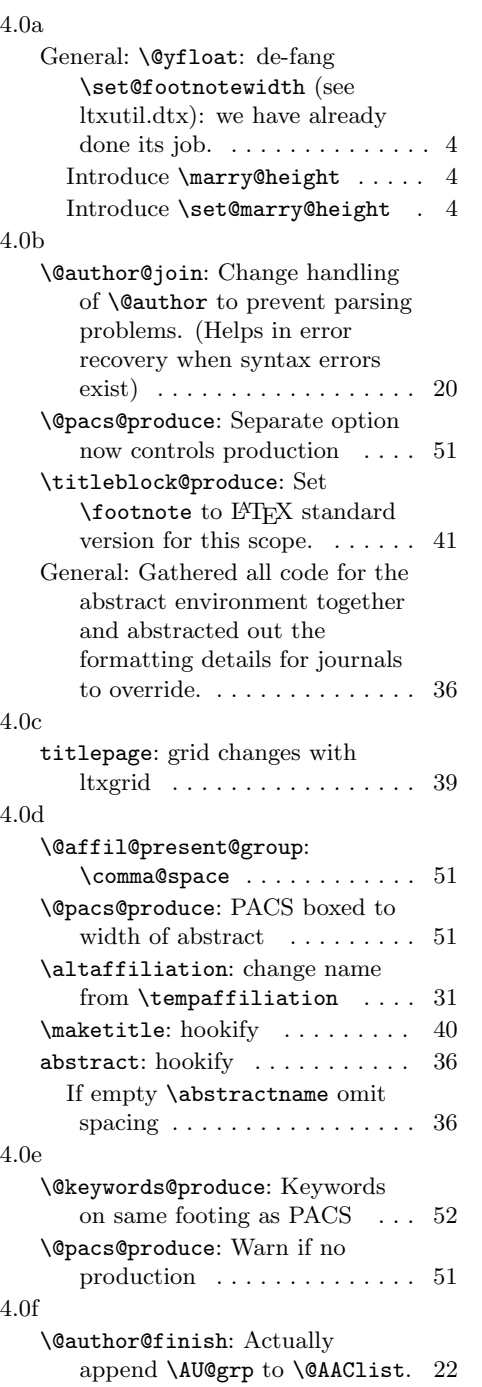

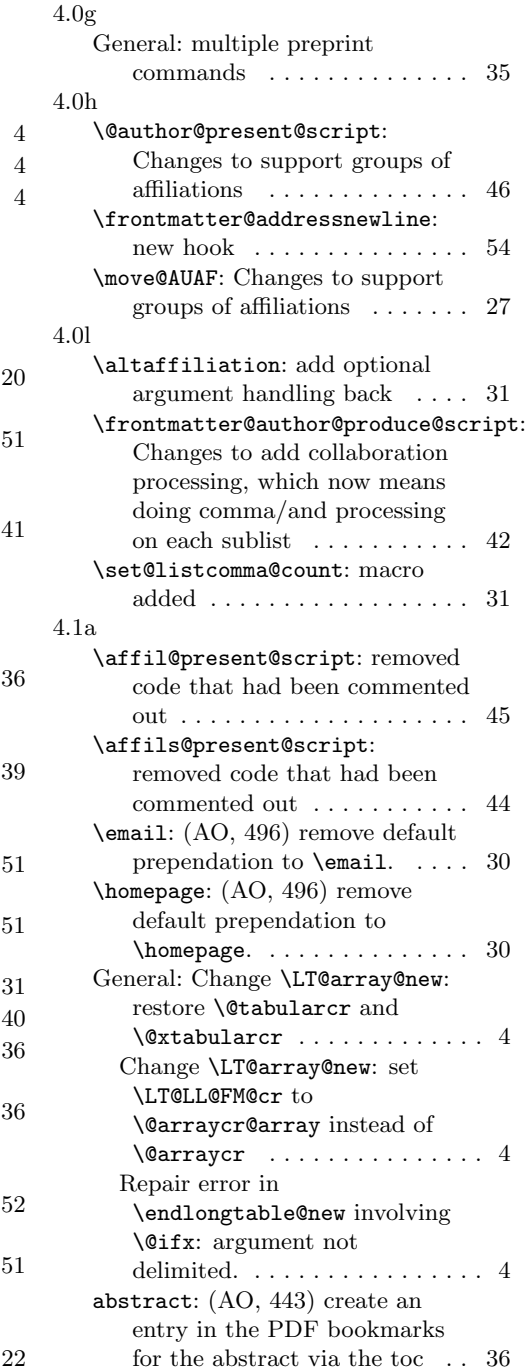

4.1b

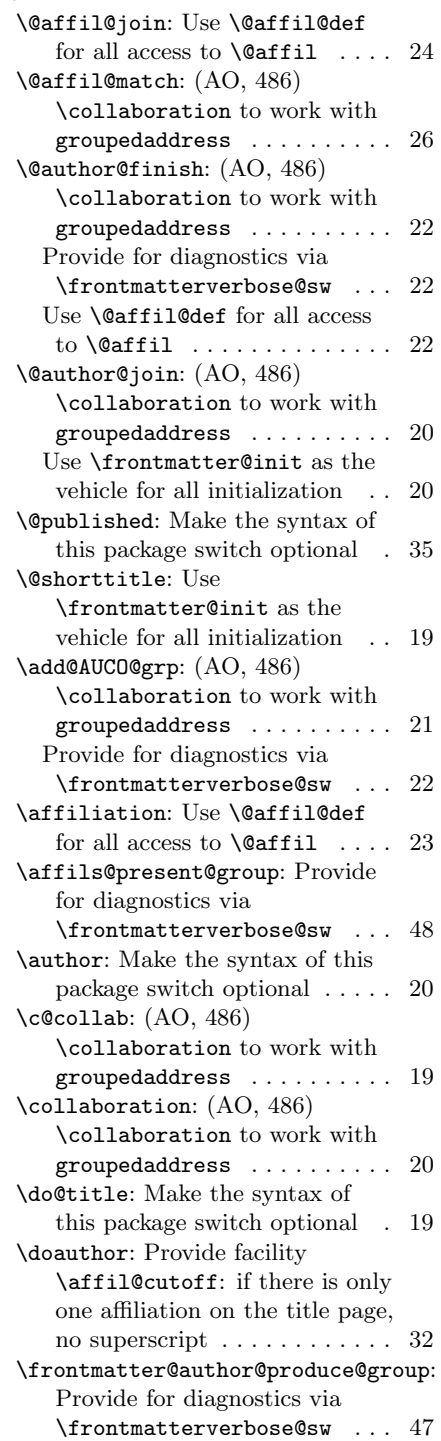

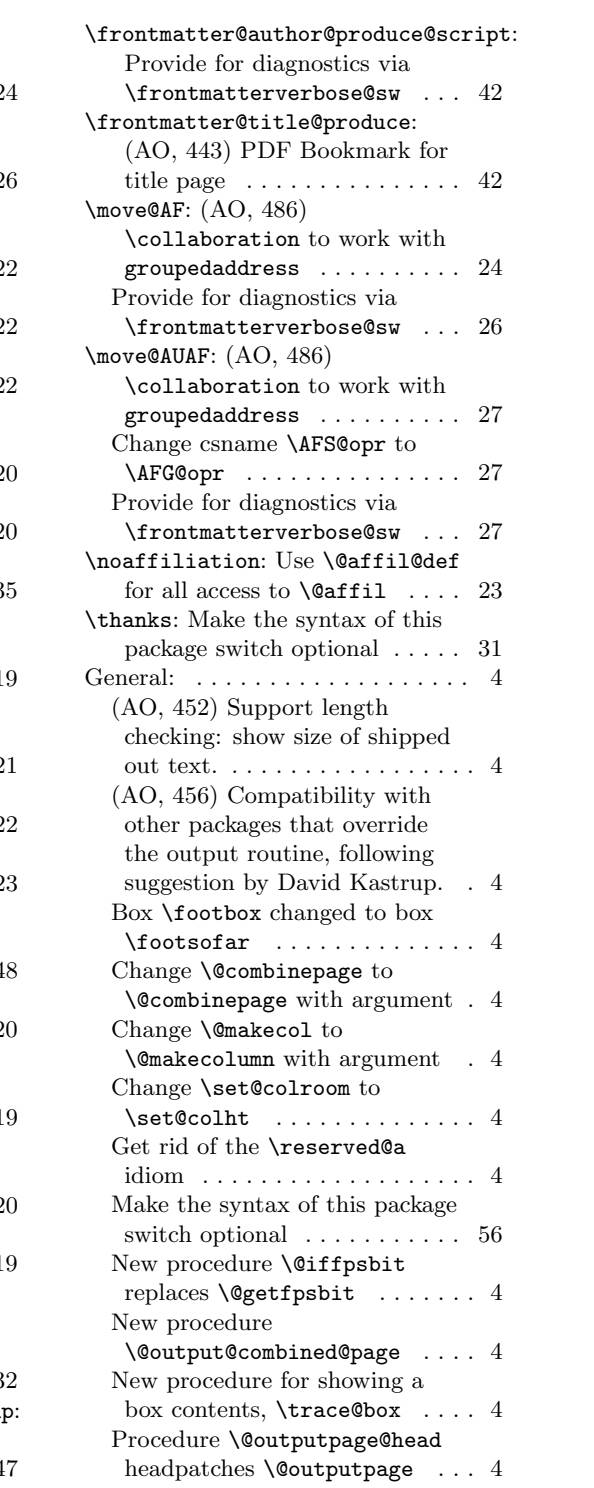

<span id="page-71-0"></span>Procedure \@outputpage@tail tailpatches \@outputpage .... 4 Procedure \balance@2 defined more transparently  $\,\ldots\, \ldots\, \ldots\,$  . Tally the height of the float  $\ldots$  4 Turn off the \set@footnotewidth mechanism; a float 'knows' its proper typesetting context . . . . 4 Use \document@inithook instead of \AtBeginDocument . . 4 Use \trace@box instead of  $\simeq$  . . . . . . . . . . . . . . . 4 frontmatter@description: (AO, 455) provide a description environment for the abstract . 38 titlepage: Make the syntax of this package switch optional . 39 4.1c \def@after@address@empty: Parametrize the production after the address  $\,\ldots\,\ldots\,\ldots\,\ldots\,\,50$ \maketitle@Hy: Hyperref compatibility: take \maketitle back. . . . . . . . . . . . . . . . . . . 40 \titleblock@produce: Produce PACS, keywords only if specified . . . . . . . . . . . . . . . 41 4.1d \@affil@group: (AO, 410) compare \@tempa to  $\lambda$ filiation. . . . . . . . 51 4.1f \frontmatter@footnotetext: (AO, 515) Use \set@footnotefont, which is defined in ltxutil  $\ldots \ldots \ldots 37$ General: (AO, 515) Prevent line numbering within a footnote . . 4 (AO, 518) Tally register overflow when locument is long 4 (AO, 519) Preserve footnotes that are in \footsofar across a page grid change . . . . . . . . . 4 (AO, 519) \footins content must be preserved and reintegrated . . . . . . . . . . . . . . 4 4.1g \@author@finish: (AO, 535)

Robustify \footnote while

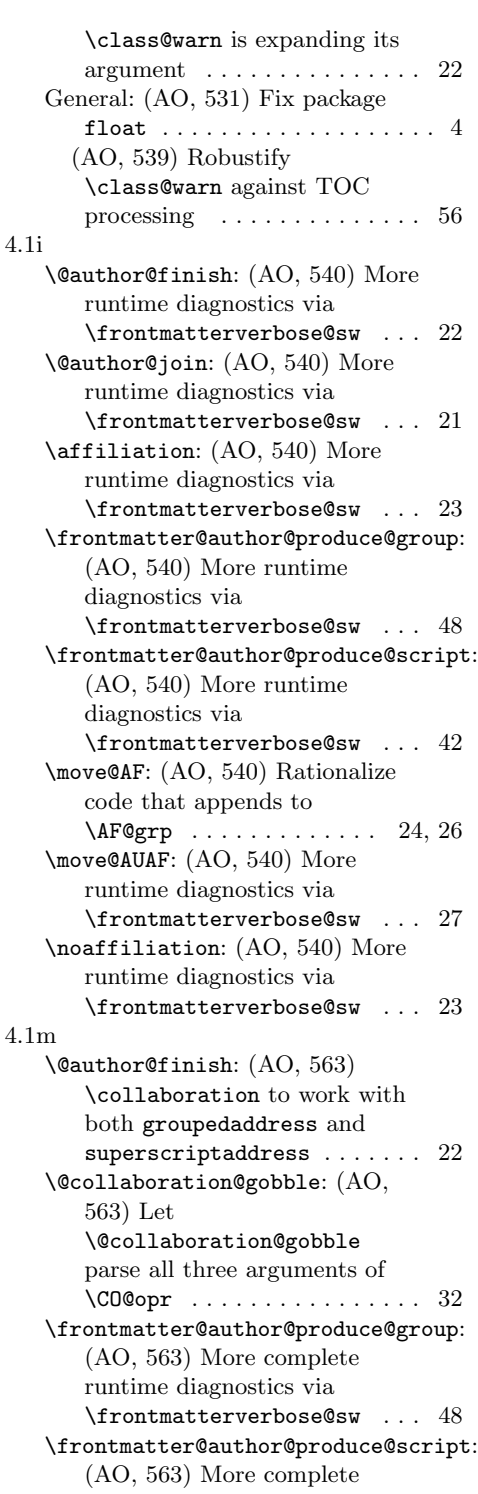
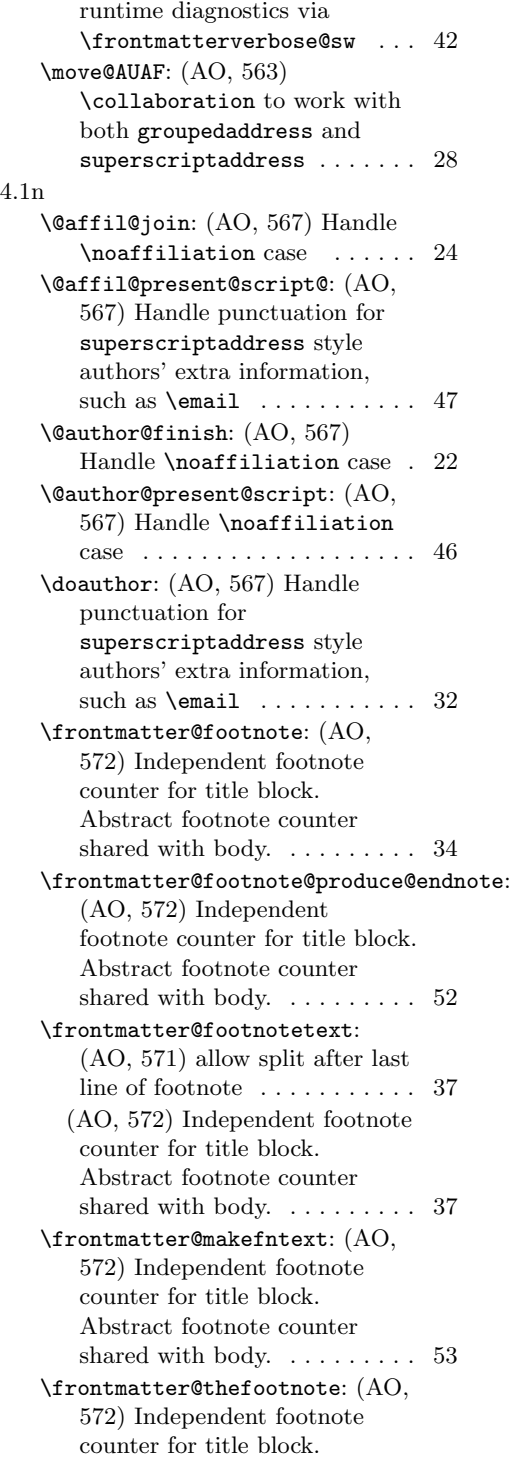

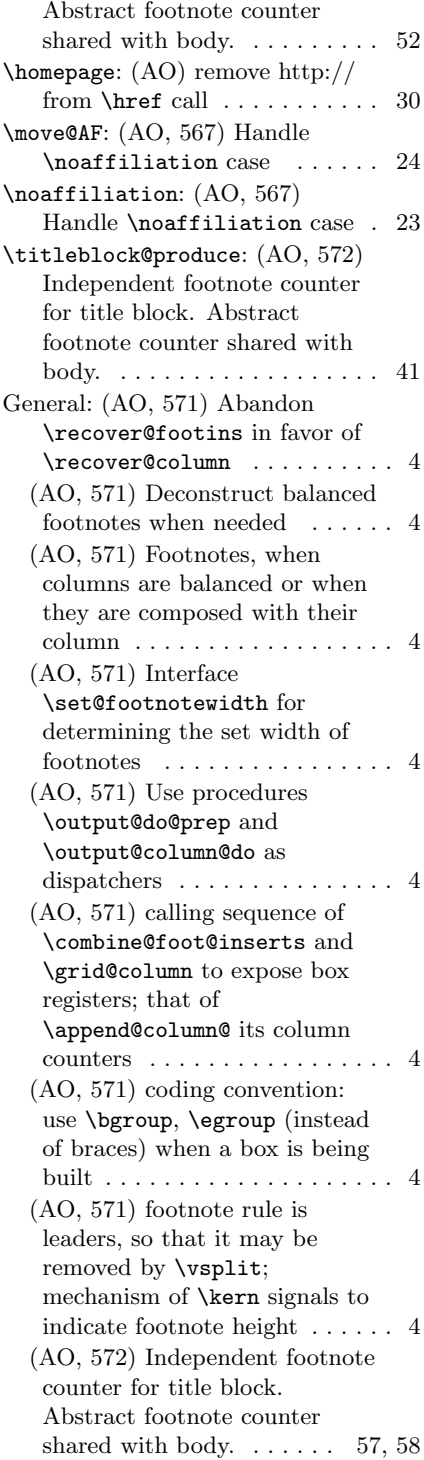

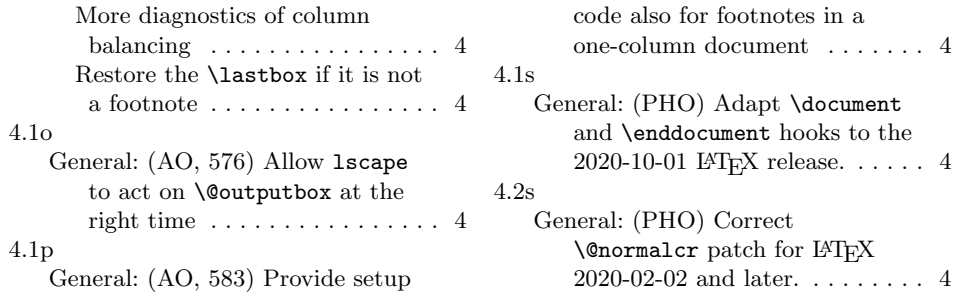